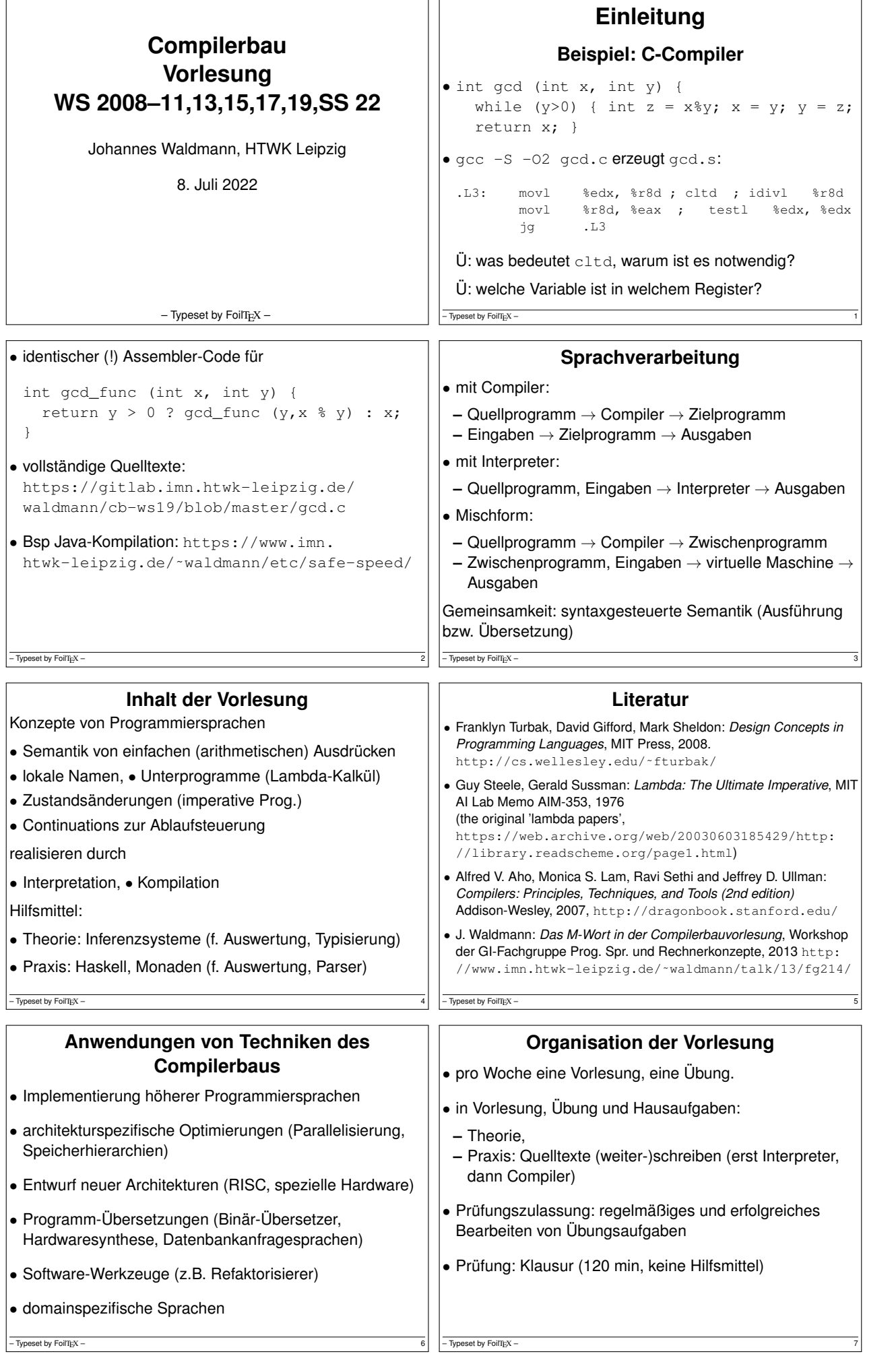

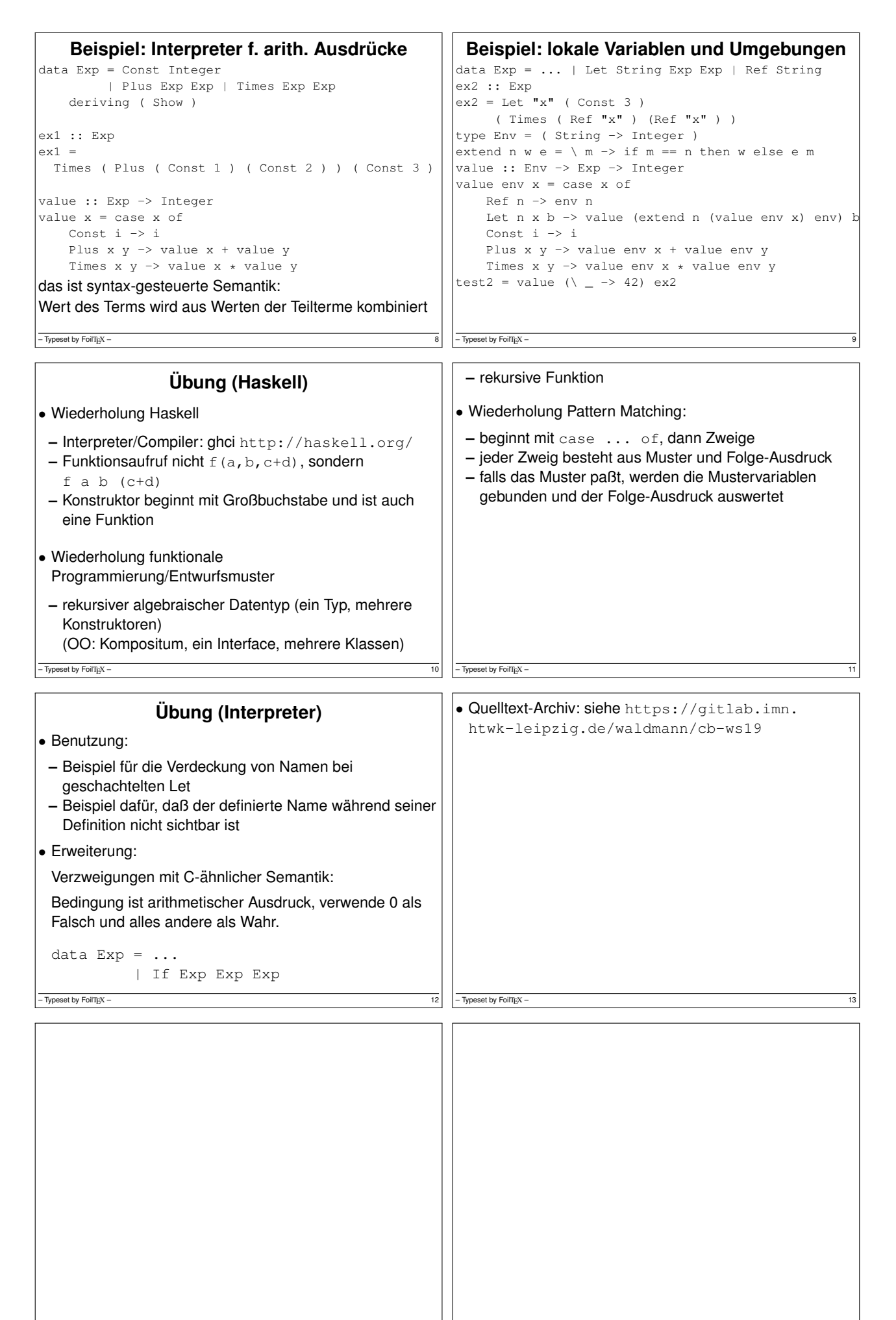

– Typeset by FoilTEX – 15  $\,$  15  $\,$  15  $\,$  15  $\,$  15  $\,$  15  $\,$  15  $\,$  15  $\,$  15  $\,$  15  $\,$  15  $\,$  15  $\,$  15  $\,$  15  $\,$  15  $\,$  15  $\,$  15  $\,$  15  $\,$  15  $\,$  15  $\,$  15  $\,$  15  $\,$  15  $\,$  15  $\,$  15  $\,$ 

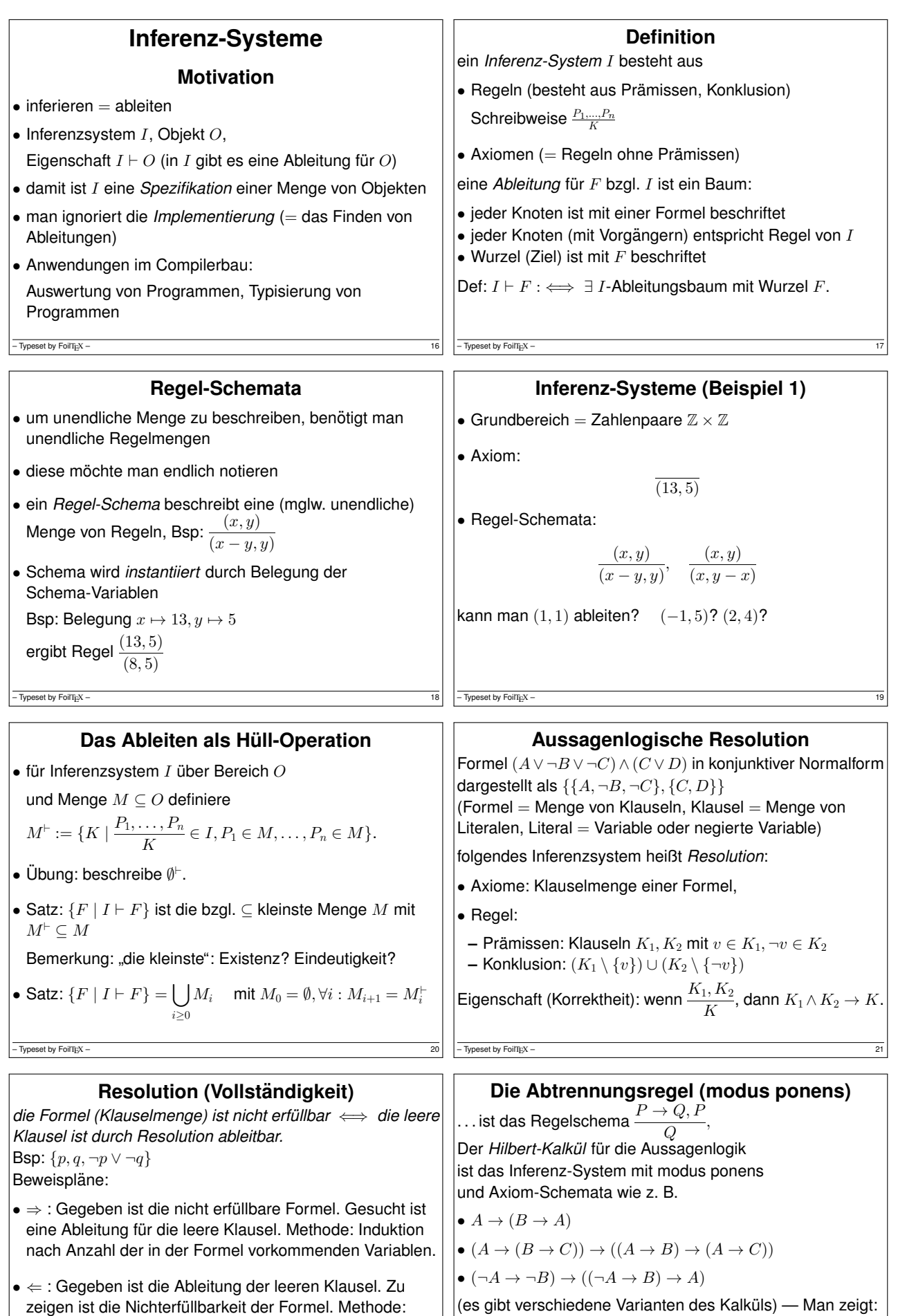

Induktion nach Höhe des Ableitungsbaumes.

 $-\frac{1}{22}$ 

 $\left| \bullet \right.$  Korrektheit: jede ableitbare Aussage ist allgemeingültig • Vollständigkeit: jede allgemeing. Aussage ist ableitbar

 $\boxed{\phantom{1}}$  – Typeset by FoilTEX – 23

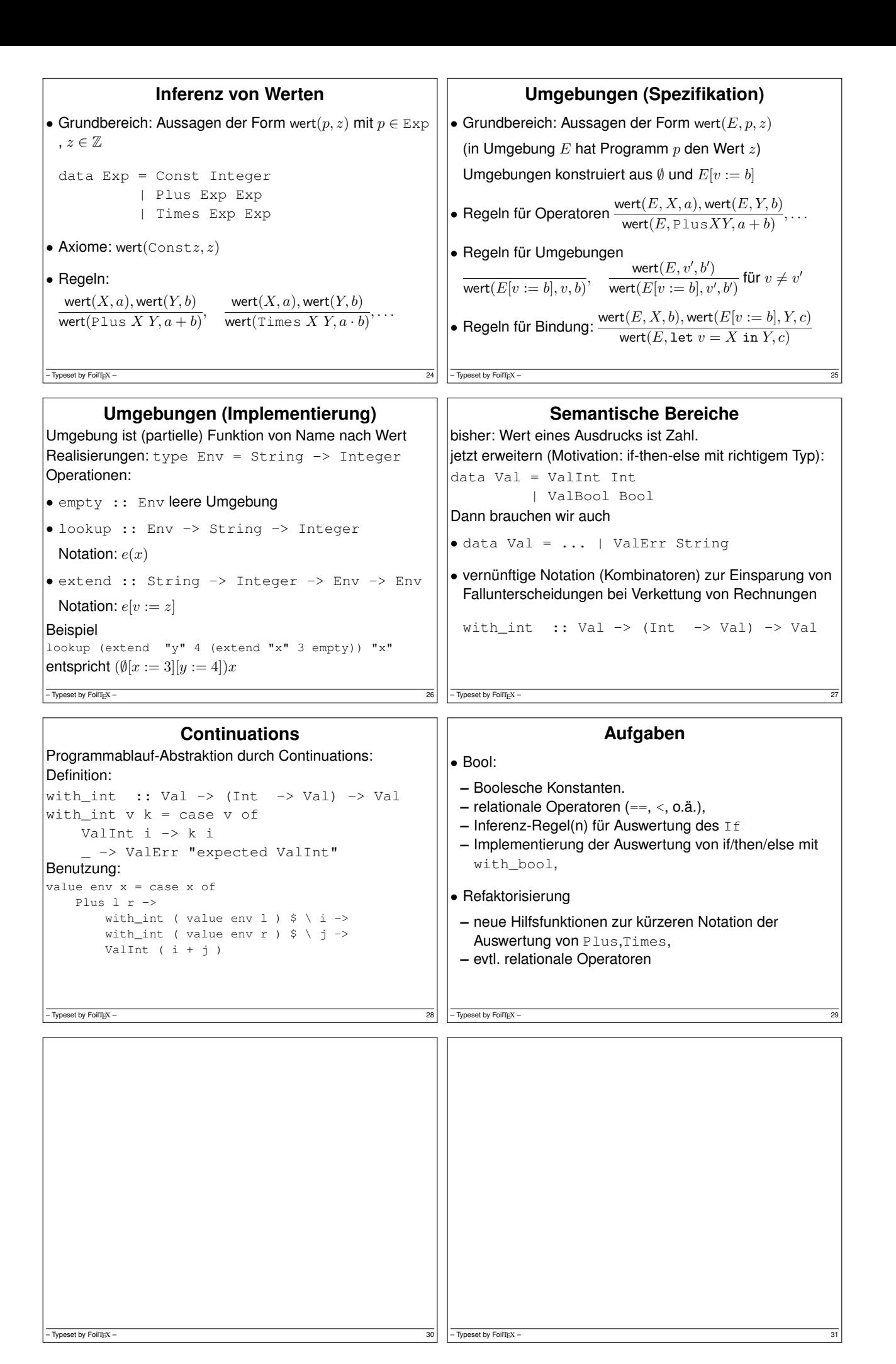

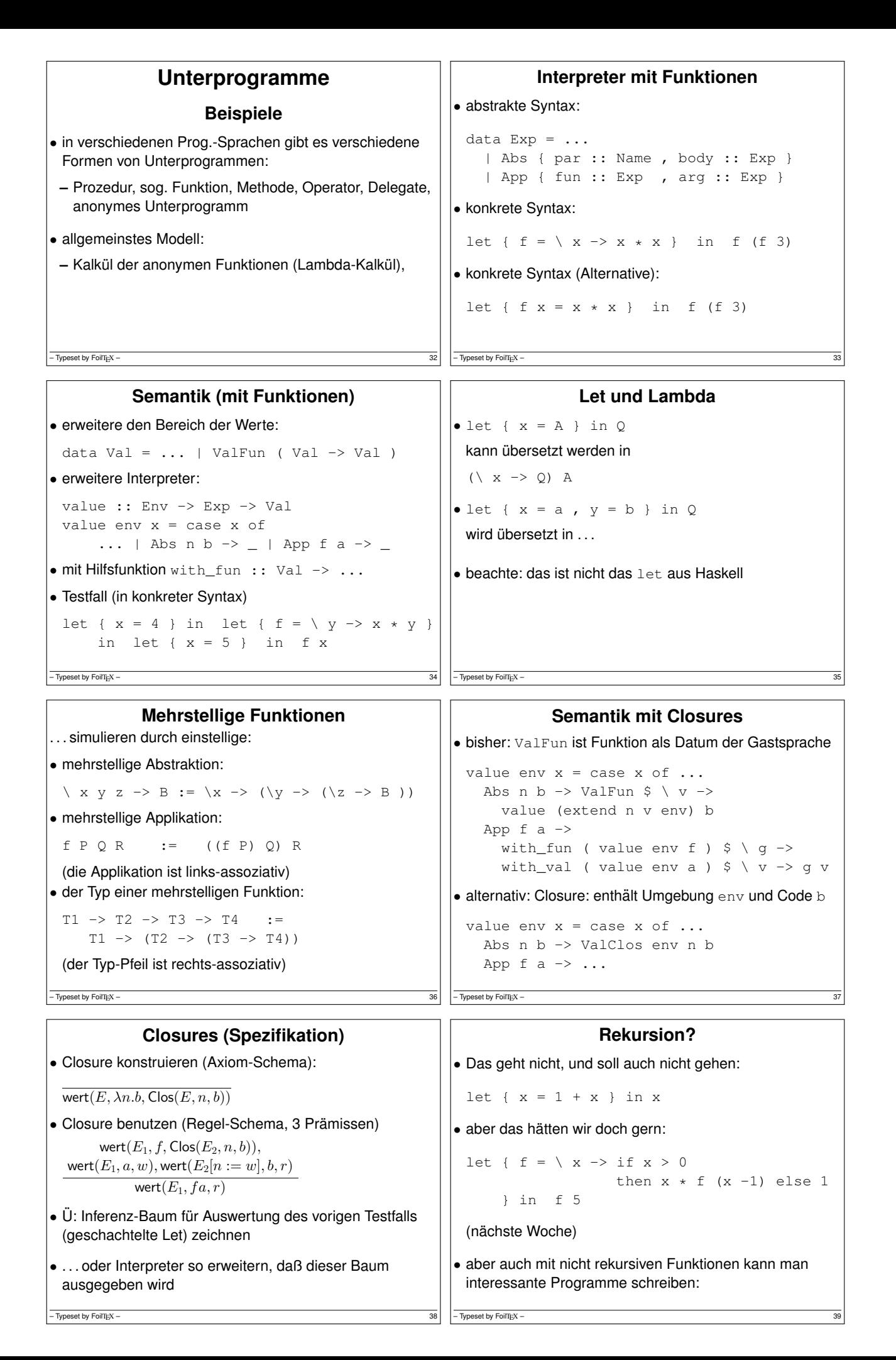

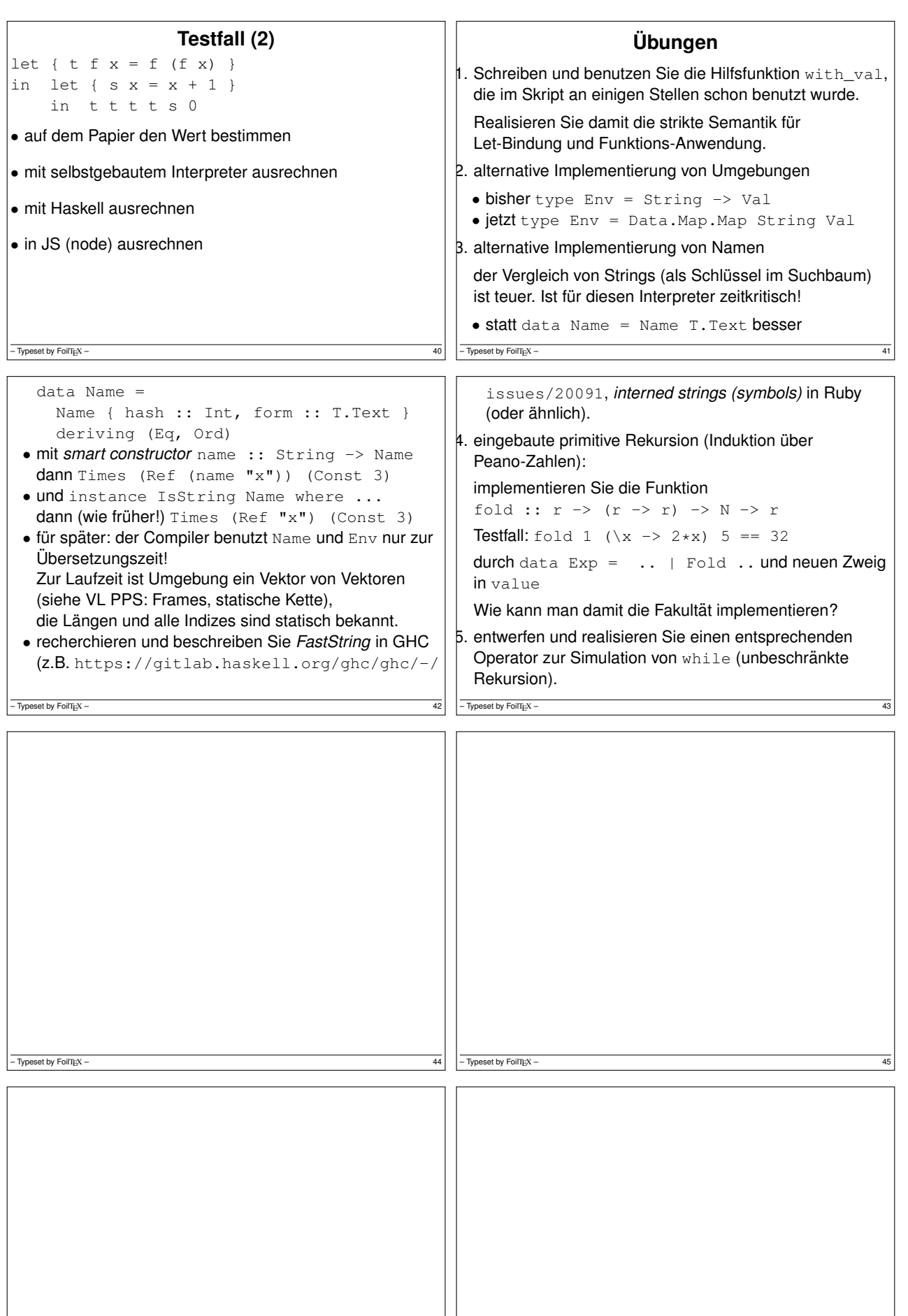

 $-\frac{46}{\sqrt{10}}$   $-\frac{1}{\sqrt{10}}$   $-\frac{4}{\sqrt{10}}$   $-\frac{4}{\sqrt{10}}$   $-\frac{4}{\sqrt{10}}$   $-\frac{4}{\sqrt{10}}$   $-\frac{4}{\sqrt{10}}$   $-\frac{4}{\sqrt{10}}$   $-\frac{4}{\sqrt{10}}$ 

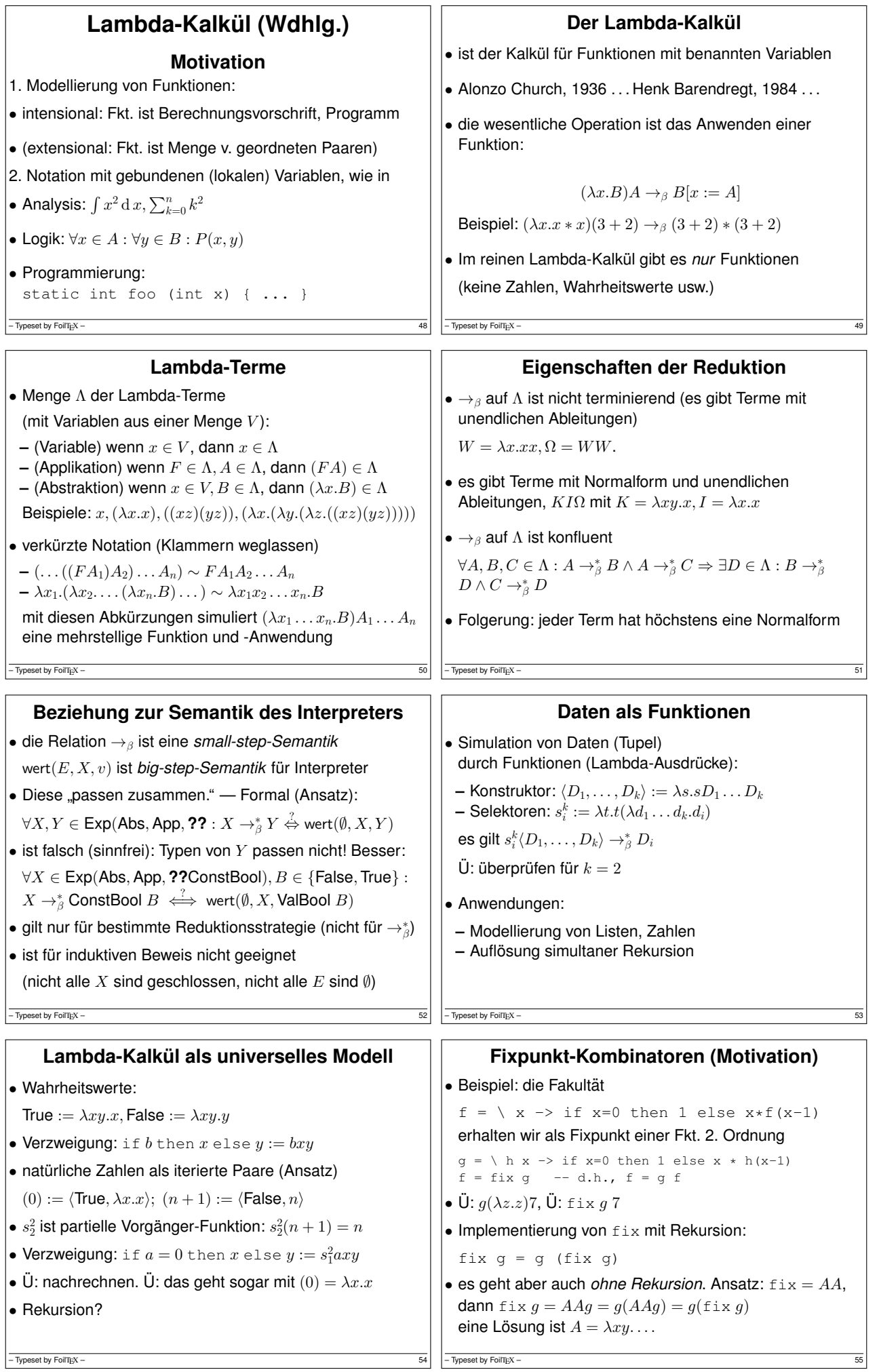

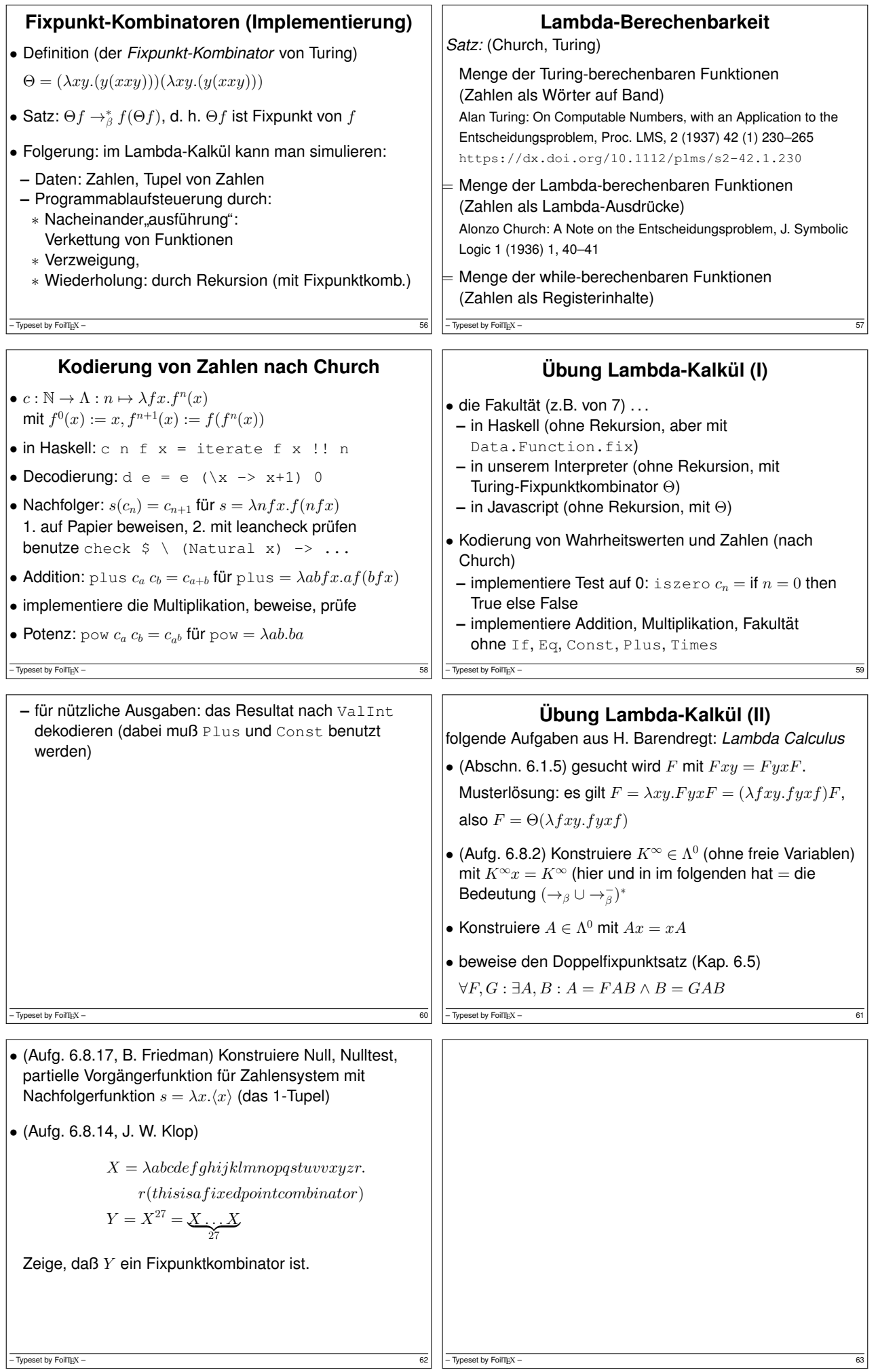

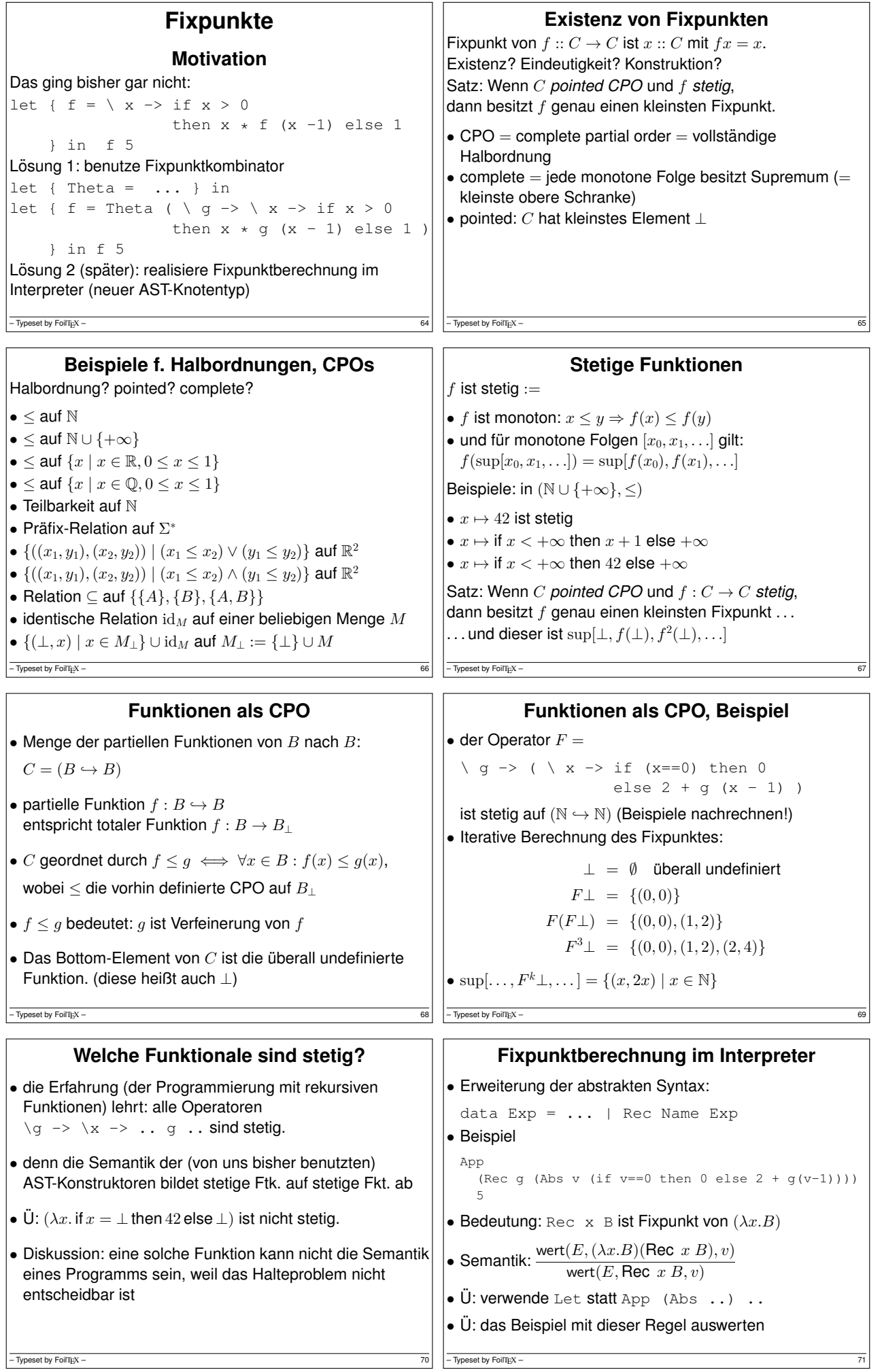

```
Fixpunkte und Laziness
Fixpunkte existieren in pointed CPOs.
• Zahlen: nicht pointed
 (arithmetische Operatoren sind strikt)
• Funktionen: partiell ⇒ pointed
 (\perp ist überall undefinierte Funktion)
• Daten (Listen, Bäume usw.): pointed:
 (Konstruktoren sind nicht strikt)
Beispiele in Haskell:
fix f = f (fix f)
xs = fix $ \backslash xs \rightarrow 1 : zsys = fix S \ \ zs \ \rightarrow0 : 1 : zipWith (+) zs (tail zs)- Typeset by FoilTEX –
                                                                      Arithmetik mit Bedarfsauswertung
                                                               • über \mathbb Q hat f = \lambda x \cdot 1 + x/4 einen Fixpunkt (4/3),
                                                                 aber \sup_k f^k\bot = \bot, weil die Operationen strikt sind.
                                                               • wirklich? Kommt auf die Repräsentation der Zahlen an!
                                                                Op. auf Maschinenzahlen sind strikt. — Aber:
                                                               • Zahl als lazy Liste von Ziffern (Bsp: Basis 2)
                                                                 x = plus(1:repeat 0)(0:0:x) = [1,0,1,0,1,0..]• Ü: bestimme y = \sqrt{2} - 1 aus 2 = (1 + y)^2,
                                                                 d.h., als Fixpunkt von \lambda y.(1-y^2)/2• Kombiniere https://citeseerx.ist.psu.edu/
                                                                 viewdoc/summary?doi=10.1.1.32.4249 (Jerzy
                                                                 Karczmarczuk 1998), http://joerg.endrullis.de/
                                                                 publications/productivity/
                                                               - Typeset by FoilTEX -
            Simultane Rekursion: letrec
• Beispiel (aus: D. Hofstadter, Gödel Escher Bach, 1979)
  letrec { f = \ x \rightarrow if x == 0 then 1
                        else x - g(f(x-1))
          , q = \ X \rightarrow \text{if } x == 0 \text{ then } 0else x - f(g(x-1))} in f 15
 Bastelaufgabe: für welche x gilt f(x) \neq g(x)?
• weitere Beispiele:
  letrec { y = x * x, x = 3 + 4 } in x - yletrec { f = \ x \to . . f (x-1) } in f 3
- Typeset by FoilTEX -letrec nach rec (falsch)
                                                               • Plan: mit Lambda-Ausdrücken für Konstruktor, Selektor
                                                                 LetRec [(n1, x1), \ldots (nk, xk)] y
                                                                 => ( rec t ( let n1 = select1 t
                                                                                        ...
                                                                                        nk = selectk t
                                                                                  in tuple x1 .. xk ) )
                                                                     ( \backslash n1 .. nk -> y )
                                                               • benutzt \langle x_1, \ldots, x_k \rangle f = fx_1 \ldots x_k• terminiert nicht, die Auswertungsstrategie des
                                                                 Interpreters ist dafür zu eifrig (eager)
                                                               • Lösung: tuple direkt unter rec t,
                                                                 let \cdot tuple \cdot \cdot \Rightarrow tuple (let \cdot \cdot) (let \cdot \cdot)
                                                               - Typeset by FoilTEX –
               letrec nach rec (richtig)
\bullet Teilausdrücke (für jedes i)
  let { n1 = select1 t, .. nk = selectk t
        } in xi
 aquivalent vereinfachen zu t (\ n1 .. nk -> xi)
• LetRec [(n1,x1), .. (nk,xk)] y
 \Rightarrow (rec t
          (\text{tuple } (\ t \ (\ \text{nl} \ \ldots \ \text{nk} \ \text{->} \ \text{x1})))...
                     (t ( \ h1 ... nk -> xk ) ) )(\ \backslash\ n1 \dots nk \to y)• \ddot{\theta}: implementiere letrec {f = _, g = _} in f 15
- Typeset by FoilTEX -Ubung Fixpunkte ¨
                                                              1. Limes der Folge F
k(⊥) fur¨
                                                                 F h = \langle x \rangle x -> if x > 23 then x - 11else h (h (x + 14))
                                                              2. Ist F stetig? Gib den kleinsten Fixpunkt von F an:
                                                                 F h = \langle x \rangle x -> if x >= 2 then 1 + h(x-2)
                                                                      else if x == 1 then 1 else h(4) - 2Hat F weitere Fixpunkte?
                                                              3. C = Menge der Formalen Sprachen über Σ = {a, b},
                                                                 halbgeordnet durch ⊆. ist CPO? pointed?
                                                                 g: C \to C: L \mapsto {\{\epsilon\}} \cup {a} \cdot L \cdot {b} ist stetig? Fixpunkt(e)?
                                                                 h: C \to C: L \mapsto \{a\} \cup L \cdot \{b\} \cdot (\Sigma^* \setminus L)- Typeset by FoilTEX -4. in der Relation \subseteq auf \{\{A\}, \{B\}, \{A, B\}\}: geben Sie eine
  stetige Funktion an, die zwei verschiedene kleinste
  Fixpunkte besitzt.
5. Geben Sie Argumente aus dieser Diskussion wieder:
  . . . distinguish bindings that are self-referentially recursive
  from non-recursive bindings https://github.com/
  ghc-proposals/ghc-proposals/pull/401 (O.
 Charles, 8. Febr. 2021)
– Typeset by FoilTEX – 78 - Typeset by FoilTEX – 78 - Typeset by FoilTEX – 79
```
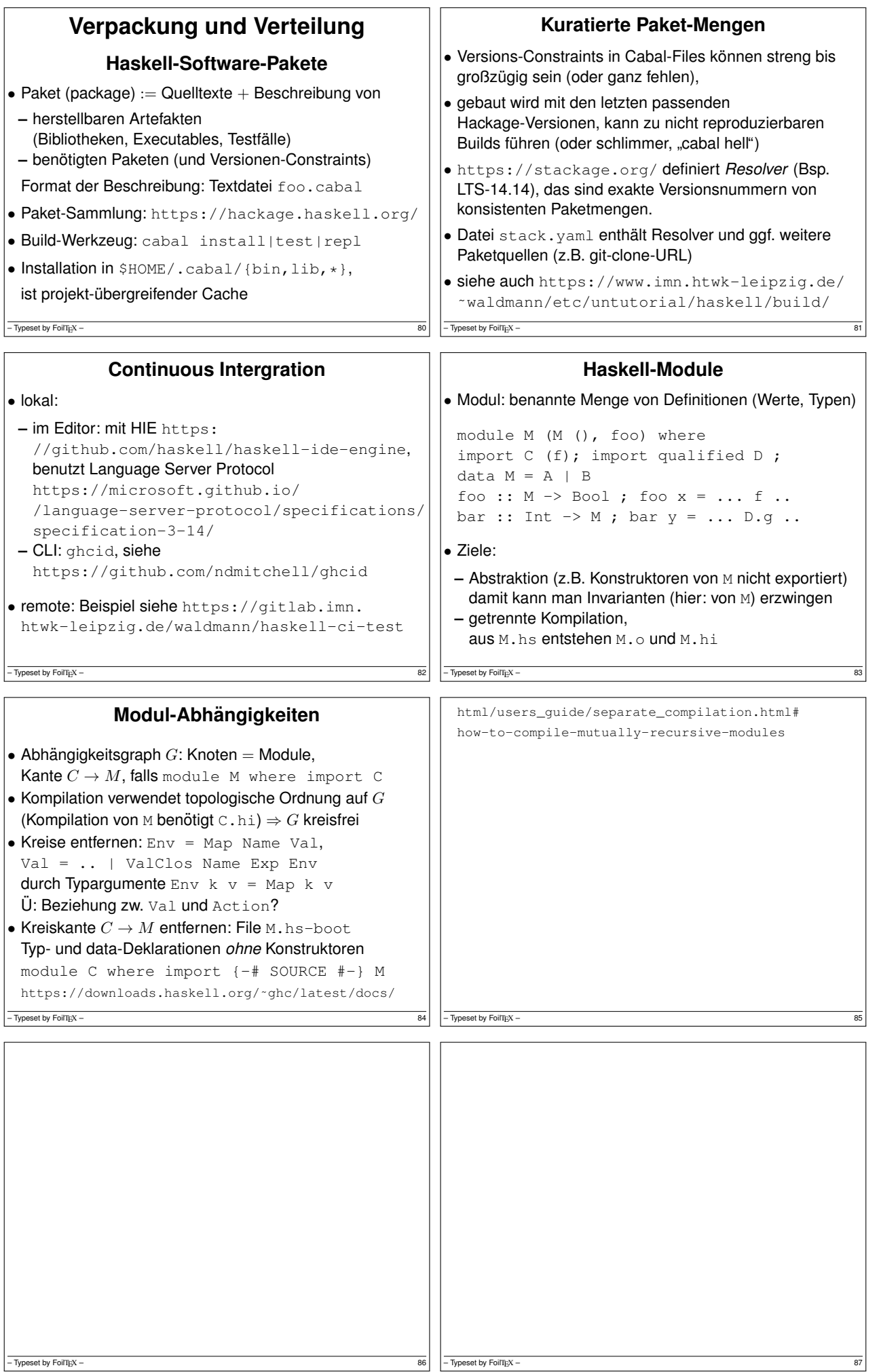

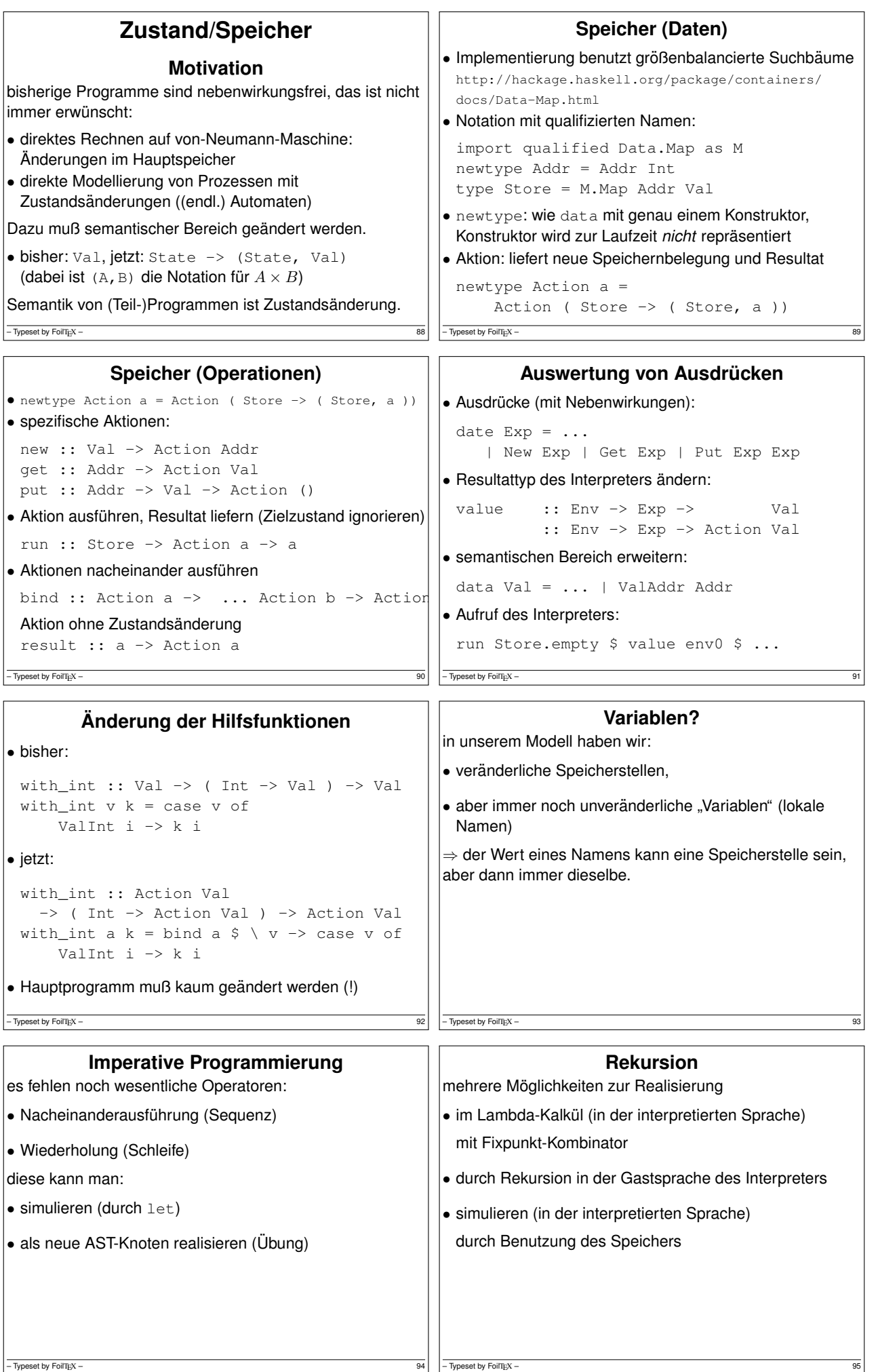

```
Rekursion (operational)
• Idee: eine Speicherstelle anlegen und als
 Vorwartsreferenz auf das Resultat der Rekursion ¨ benutzen
• Rec n (Abs x b) ==>
      a := new 42
      put a ( \backslash x -> let { n = get a } in b
      get a
- Typeset by FoilTEX –
                                                                         Speicher—Ubung ¨
                                                        Fakultät imperativ:
                                                        let { fak = \langle n \rangle ->
                                                                  { a := new 1 ;
                                                                    while (n > 0)
                                                                       { a := a * n ; n := n - 1; }
                                                                    return a;
                                                                  }
                                                             } in fak 5
                                                        - Typeset by FoilTEX -
1. Schleife durch Rekursion ersetzen und Sequenz durch
 let:fak = let { a = new 1 }in Rec f ( n \rightarrow ... )
2. Syntaxbaumtyp erweitern um Knoten für Sequenz und
 Schleife
- Typeset by FoilTipX –
                                                                             Monaden
                                                                . . . unter verschiedenen Aspekten
                                                        • unsere Motivation: semantischer Bereich,
                                                          result :: a -> m a als wirkungslose Aktion,
                                                          Operator bind :: m a \rightarrow (a \rightarrow m b) \rightarrow m bzum Verknüpfen von Aktionen
                                                        • auch nützlich: do-Notation (anstatt Ketten von \gg=)
                                                        • die Wahrheit: a monad in X is just a monoid
                                                         in the category of endofunctors of X
                                                        • die ganze Wahrheit:
                                                         Functor m => Applicative m => Monad m
                                                        • weitere Anwendungen: IO, Parser-Kombinatoren,
                                                         weitere semant. Bereiche (Continuations, Typisierung)
                                                        - Typeset by FoilTEX –
         Die Konstruktorklasse Monad
• Definition (in Standardbibliothek)
 class Monad m where
      return :: a -> m a
       ( >>= ) :: m a -> (a -> m b) -> m b
• Instanz (für benutzerdefinierten Typ)
 instance Monad Action where
    return = result ; (\gg)= ) = bind
• Benutzung der Methoden:
 value e 1 \gg = \ \ a \rightarrowvalue e r \gg = \ h \rightarrowreturn (a + b)– Typeset by FoilTEX – 100
                                                                    Do-Notation für Monaden
                                                        value e 1 \gg = \langle a \ranglevalue e r \gg = \ \backslash b \rightarrowreturn (a + b)do-Notation (explizit geklammert):
                                                        do { a <- value e l
                                                            ; b <- value e r
                                                            ; return (a + b)}
                                                        do-Notation (implizit geklammert):
                                                        do a <- value e l
                                                           b <- value e r
                                                            return (a + b)Haskell: implizite Klammerung nach let, do, case, where
                                                        - Typeset by FoilTEX -Beispiele für Monaden
• Aktionen mit Speicheränderung (vorige Woche)
 Action (Store -> (Store, a))
• Aktionen mit Welt-Änderung: IO a
• Transaktionen (Software Transactional Memory) STM a
• Vorhandensein oder Fehlen eines Wertes
 data Maybe a = Nothing | Just a
• . . . mit Fehlermeldung
 data Either e a = Left e | Right a
• Nichtdeterminismus (eine Liste von Resultaten): [a]
• Parser-Monade (nächste Woche)
– Typeset by FoilTEX
                                                                           Die IO-Monade
                                                        data IO a -- abstract
                                                        instance Monad IO -- eingebaut
                                                        readFile :: FilePath -> IO String
                                                        putStrLn :: String -> IO ()
                                                        Alle "Funktionen", deren Resultat von der Außenwelt
                                                        (Systemzustand) abhängt, haben Resultattyp \text{IO} \ldots, sie
                                                        sind tatsächlich Aktionen.
                                                        Am Typ einer Funktion erkennt man ihre möglichen
                                                        Wirkungen bzw. deren garantierte Abwesenheit.
                                                        main :: IO ()
                                                        main = docs <- readFile "foo.bar" ; putStrLn cs
                                                        - Typeset by FoilTEX -
```
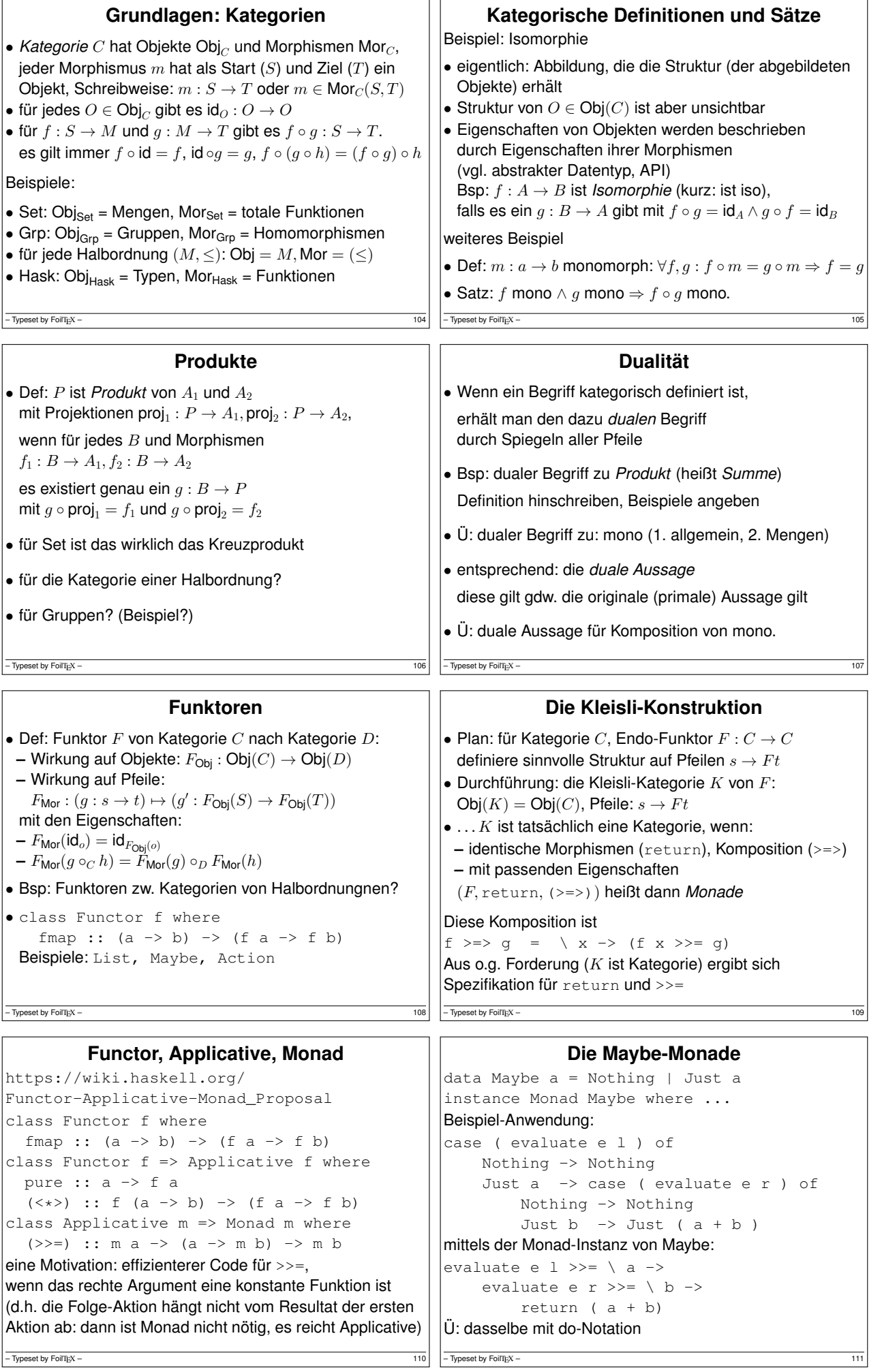

 $-$  Typeset by FoilTEX –

```
List als Monade
instance Monad [] where
    return = \langle x - \rangle [x]
    m \gg = f = \text{case} m \text{ of}\begin{bmatrix} \end{bmatrix} \qquad \rightarrow \begin{bmatrix} \end{bmatrix}x : xs \rightarrow f x ++ ( xs >> = f )Beispiel:
do a \leftarrow [ 1 .. 4 ]
   b \leftarrow [2 \ldots 3]return (a * b)
Anwendung: Ablaufsteuerung für Suchverfahren
– Typeset by FoilTEX – 112
                                                                 Monaden: Zusammenfassung
                                                       • verwendet zur Definition semantischer Bereiche,
                                                       \bullet Monade = Monoid über Endofunktoren in Hask,
                                                         (Axiome für return, >= bzw. >>)
                                                       • Notation do { x \le - foo ; bar ; .. }
                                                         (>>= ist das benutzer-definierte Semikolon)
                                                       • Grundlagen: Kategorien-Theorie (ca. 1960),
                                                         in Funktl. Prog. seit ca. 1990 http://homepages.
                                                         inf.ed.ac.uk/wadler/topics/monads.html
                                                       • in anderen Sprachen: F#: Workflows, C#: LINQ-Syntax
                                                       • GHC ab 7.10: Control.Applicative: pure und <*>
                                                         (= return und eingeschränktes >>=)
                                                       – Typeset by FoilT<sub>E</sub>X – 113
           Monaden-Transformatoren
• Motivation: Kombination verschiedener Semantiken:
 – Zustands-Änderung (Action)
 – Fehlschlagen der Rechnung (Maybe) – Schritt-Zahlen ¨ – Logging
 in einer Monade
• diese nicht selbst schreiben,
 sondern Monaden-Transformatoren verwenden, z.B.
 type Sem = ExceptT Err (StateT Store Identi
• Standard-Bibliotheken dafür: transformers, mtl
– Typeset by FoilTEX – 114
                                                                  Der Zustands-Transformator
                                                       • newtype StateT s m a
                                                            = StateT { runStateT :: s \rightarrow m (a, s) }
                                                       • die elementaren Operationen:
                                                         get :: Monad m => StateT s m s
                                                         put :: Monad m \Rightarrow s \Rightarrow StateT s m ()
                                                        • instance Monad m => Monad (StateT s m)
                                                       • Anwendung auf
                                                         newtype Identity a = Identity { runIdentity :: a}
                                                         ergibt type State s = StateT s Identity
                                                       -\overline{ Typeset by FoilT<sub>E</sub>X – 115
    Der Ausnahme-Transformator MaybeT
• newtype MaybeT m a =
   MaybeT { runMaybeT :: m (Maybe a) }
• Anwendung im Interpreter:
 type Sem = StateT Store (MaybeT Identity)
 with_int :: Sem Val->(Val -> Sem r)->Sem r
 with_int a k = a \gg = \setminus caseValInt i \rightarrow k i ; _ -> lift Nothing
• benutzt Einbettung der inneren Monade:
 class MonadTrans t where
   lift :: Monad m \Rightarrow m a \Rightarrow t m a
 instance MonadTrans (StateT s)
– Typeset by FoilTEX – 116
                                                            Der Ausnahme-Transformator ExceptT
                                                        • wie MaybeT, aber mit Fehlermeldungen (Exceptions)
                                                         newtype ExceptT e m a = ExceptT (m (Either e a))
                                                         instance Monad m => Monad (ExceptT e m)
                                                         instance MonadTrans (ExceptT e)
                                                       • Operationen:
                                                         runExceptT :: ExceptT e m a -> m (Either e a)
                                                         throwE :: Monad m => e -> ExceptT e m a
                                                         catchE :: Monad m => ExceptT e m a -> (e -> ..) ->
                                                        \bullet U: verwende Sem = StateT (ExceptT Err Id.)
                                                         mit sinnvollem data Err = ..
                                                       \bullet U: Unterschied zu ExceptT Err (StateT Id.)
                                                       – Typeset by FoilTEX – 117
 Bibliotheken für Monaden-Transformatoren
• gemeinsame Grundlage: Mark P Jones: Functional
 Programming with Overloading and Higher-Order
 Polymorphism, AFP 1995, http://web.cecs.pdx.
 edu/~mpj/pubs/springschool.html (S. 36 ff.)
• https://hackage.haskell.org/package/
 transformers: wie hier beschrieben
• https://hackage.haskell.org/package/mtl:
 zusätzliche Typklassen und Instanzen
 class Monad m \Rightarrow MonadState s m \mid m \Rightarrow s where
   get :: ... ; put :: ...
 instance MonadState s m => MonadState s (MaybeT m)
 dadurch braucht man fast keine lift zu schreiben
– Typeset by FoilTEX – 119 (118 – 119 – 119 – 119 – 119 – 119 – 119 – 119 – 119 – 119 – 119 – 119 – 119 – 119 – 119 – 119 – 119 – 119 – 119 – 119 – 119 – 119 – 119 – 119 – 119 – 119 – 119 – 119 – 119 – 119 – 119 – 119 – 11
```
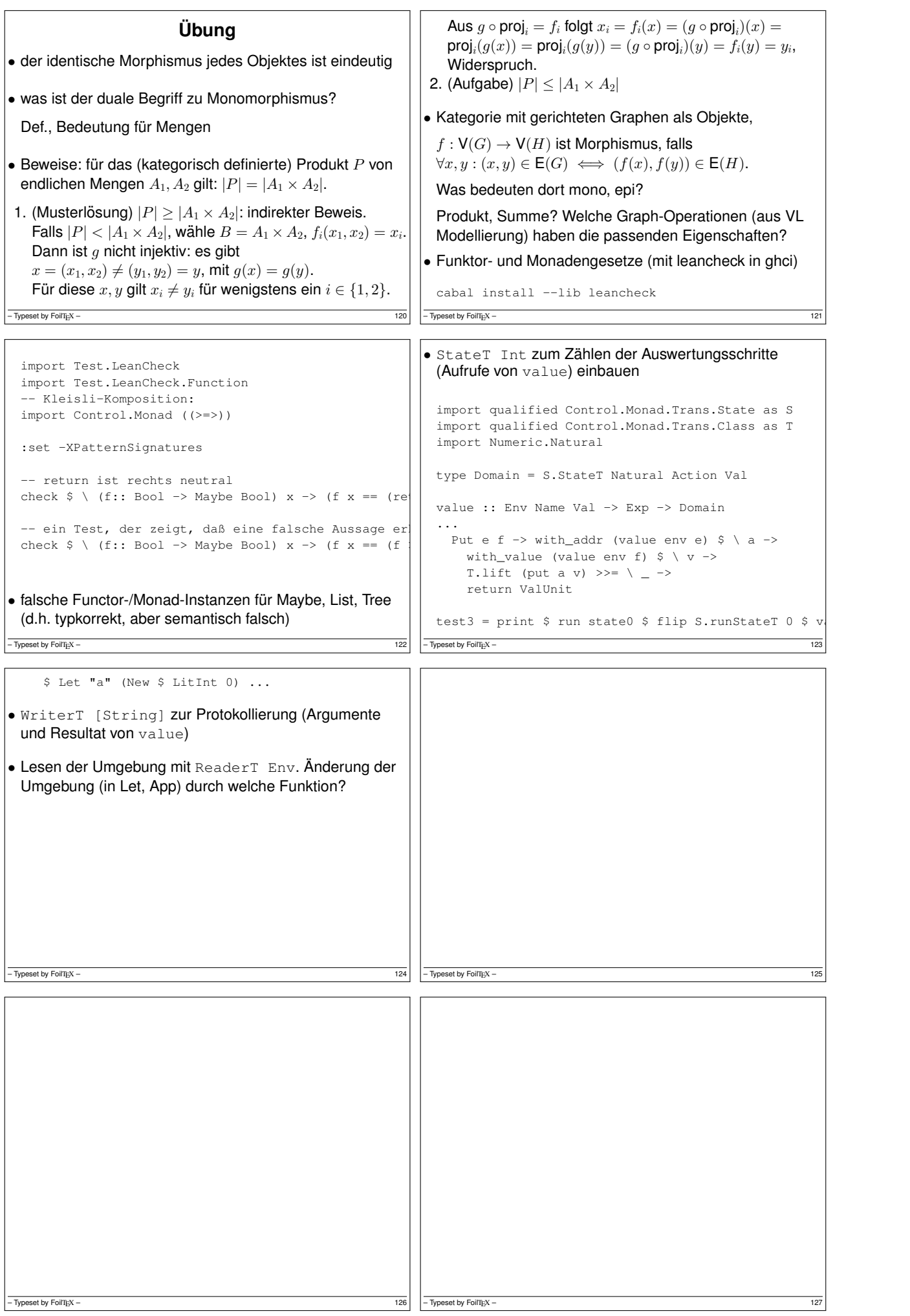

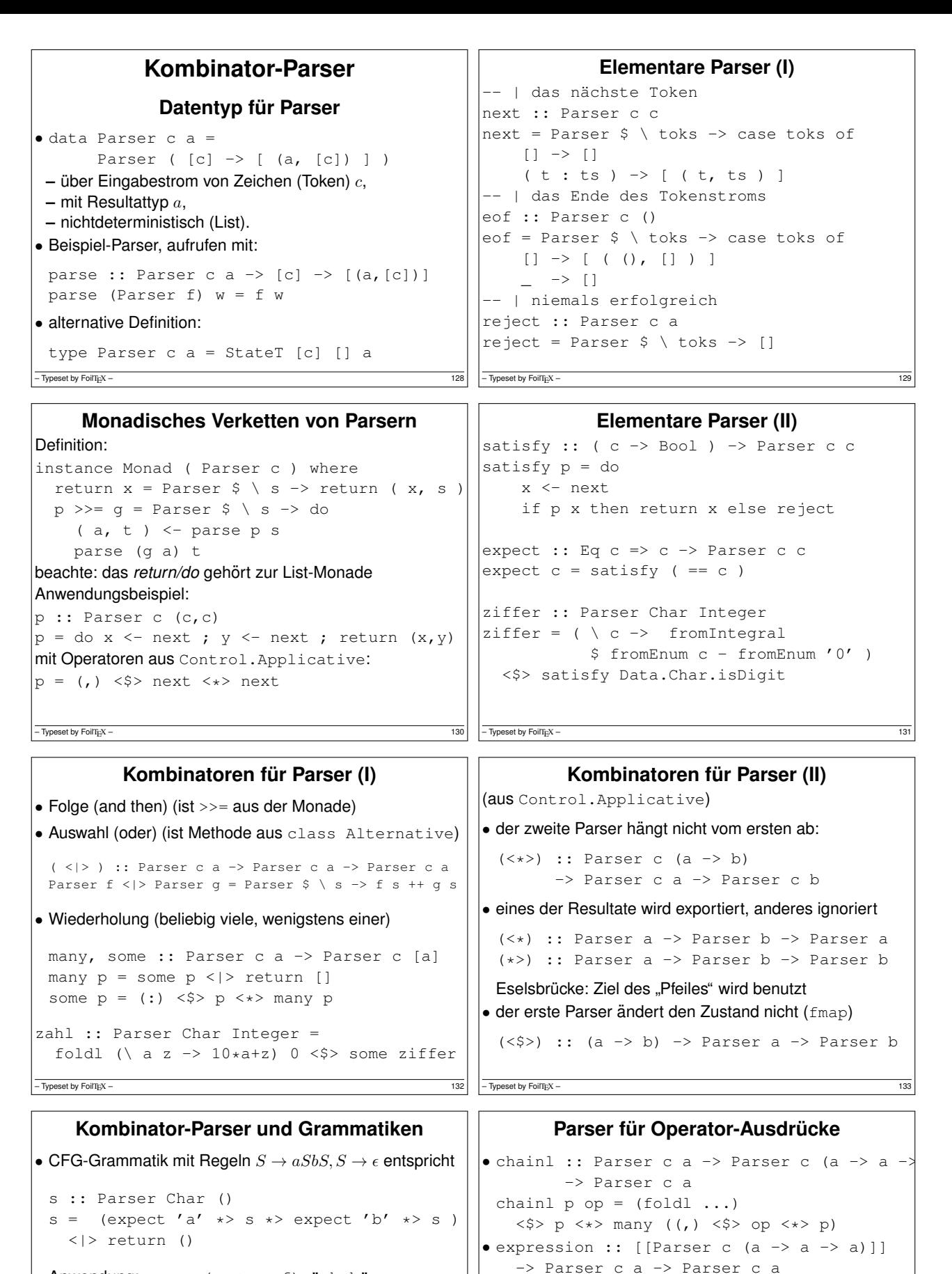

Anwendung: parse (s <\* eof) "abab"

• CFG: Variable = Parser, nur  $\langle x \rangle$  und  $\langle x \rangle$  benutzen

• höherer Ausdrucksstärke (Chomsky-Stufe 1, 0) durch

– Typeset by FoilTEX -

**–** Argumente (<sup>≈</sup> unendlich viele Variablen) **–** Monad (bind) statt Applicative (abhangige Fortsetzung) ¨

 $-$  Typeset by FoilTEX -

expression opss atom =

( Exp.Const <\$> zahl )

• exp = expression

foldl ( $\backslash$  p ops -> chainl ... ) atom opss

[ [ string "\*" \*> return Times ] , [ string "+" \*> return Plus ] ]

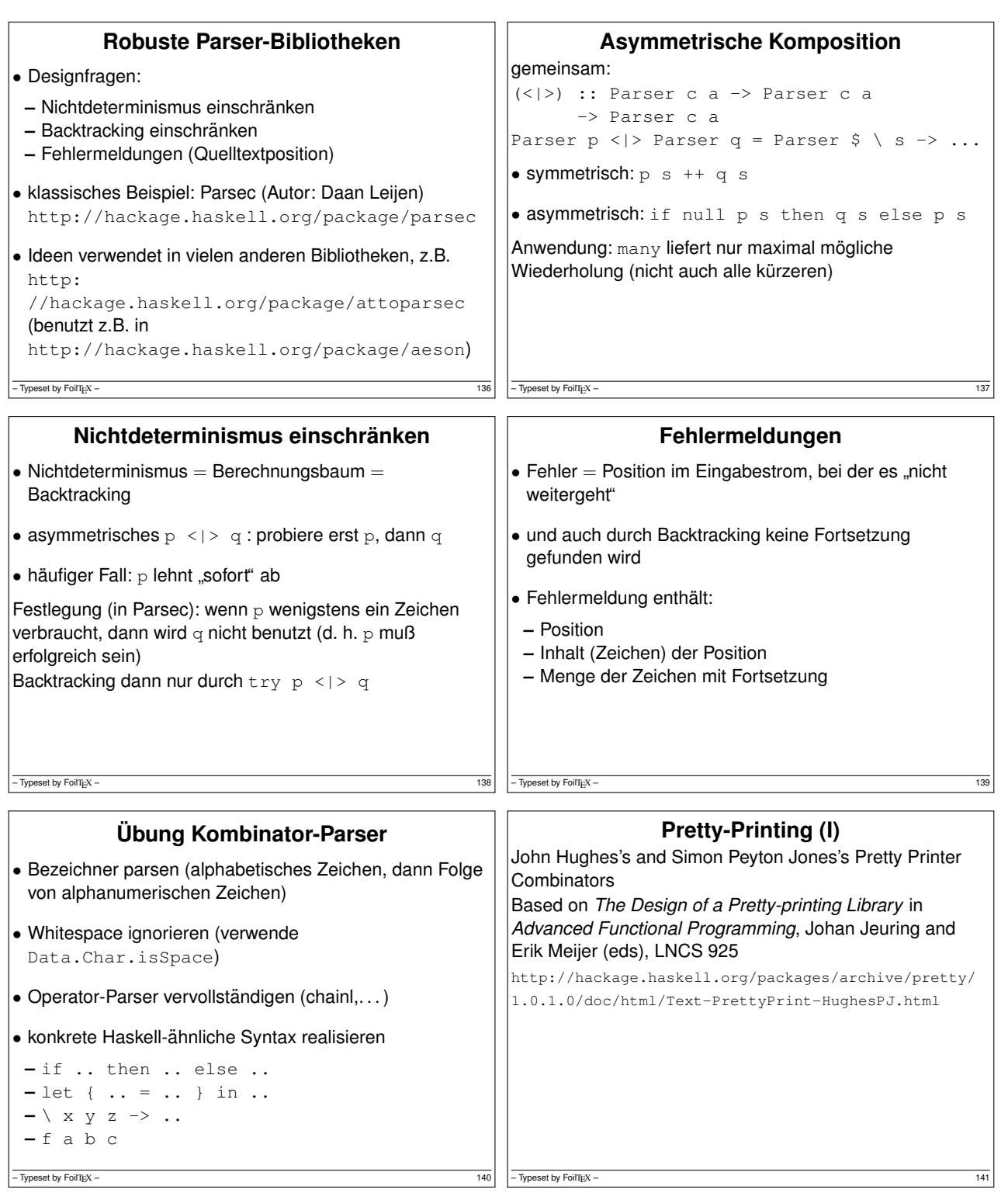

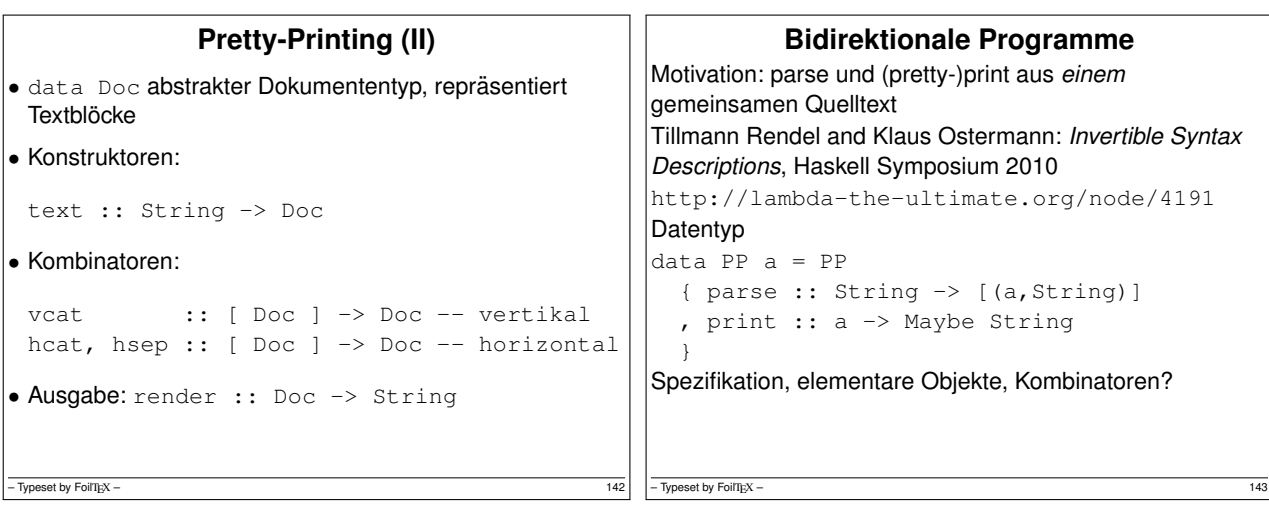

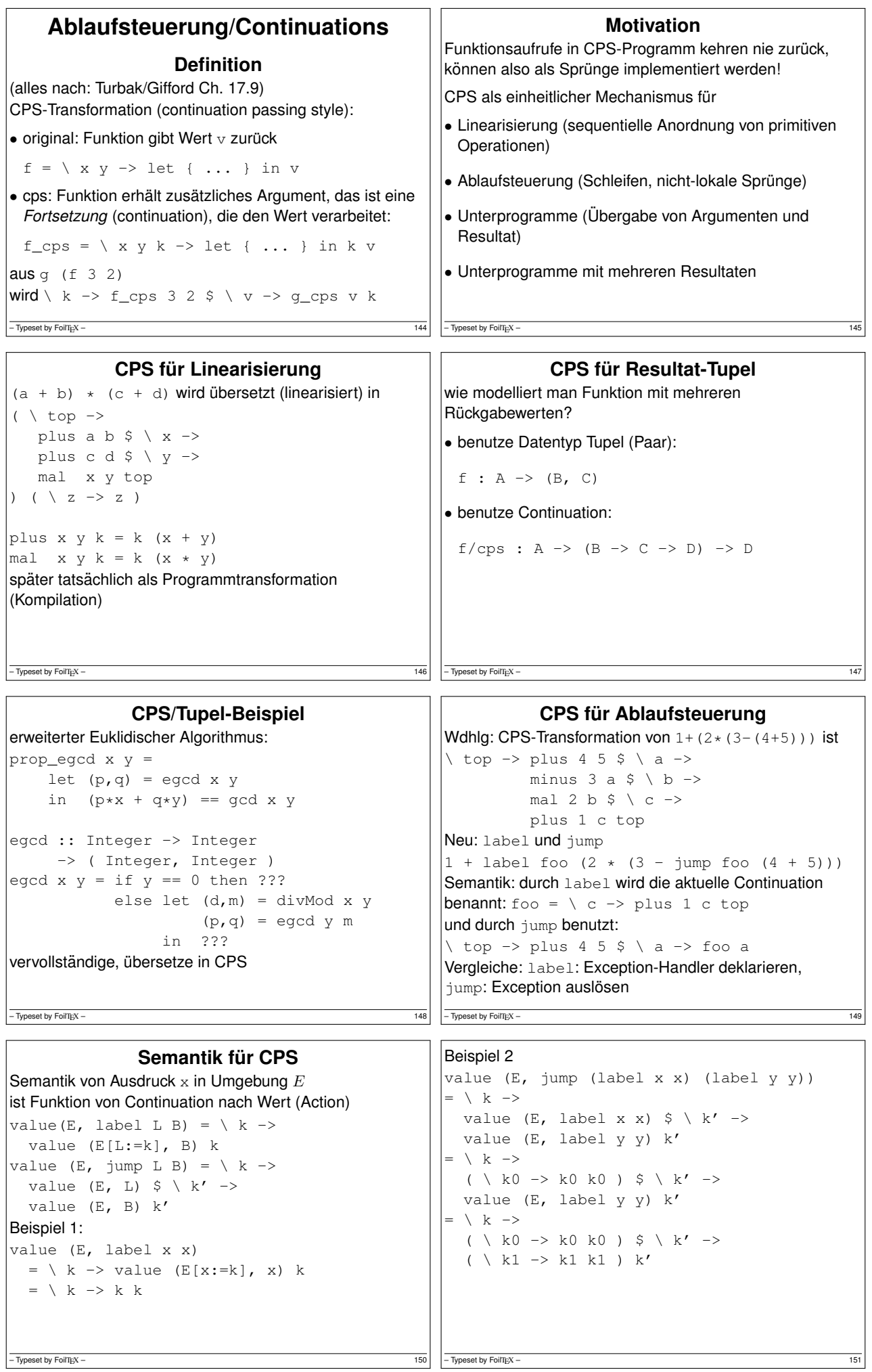

```
Semantik
```

```
semantischer Bereich:
type Continuation a = a \rightarrow Action Val
newtype CPS a
  = CPS ( Continuation a -> Action Val )
value :: Env -> Exp -> CPS Val
Plan:
• abstrakte Syntax: Label, Jump, konkrete S. (Parser)
• Semantik:
 – Verkettung durch >>= aus instance Monad CPS
– Einbetten von Action Val durch lift
```
- **–** value fur bestehende Sprache ¨
- **–** value fur¨ label und jump

 $-$  Typeset by FoilTEX – 152

## **Der CPS-Transformator**

- https://hackage.haskell.org/package/transformers/ docs/Control-Monad-Trans-Cont.html (Ross Paterson, 2001)  $\bullet$  newtype ContT r m a =
- ContT { runContT ::  $(a \rightarrow m r) \rightarrow m r$  } • Beziehung zu voriger Folie:
- CPS = ContT Val Action, feed = runContT, lift = Control.Monad.Trans.Class.lift
- $\bullet$  Ü: vergleiche unser label/jump mit callCC
- $\bullet$  U: delimited Continuations ( $\text{reset}, \text{shift}$ ) Kenichi Asai and Oleg Kiselyov, CW 2011 https://okmij.org/ftp/continuations/#tutorial

– Typeset by FoilT<sub>E</sub>X – 154

```
CPS als Monade
• ein CPS-transformiertes Programm ausführen
 feed :: CPS a \rightarrow (a \rightarrow Action Val)-> Action Val
 feed (CPSS) c = SC• Spezifikation der Monaden-Operationen
 feed ( return x ) c = c x
 feed ( s \gg = f ) c =feed s ( \backslash x \rightarrow feed ( f x ) c )
• Einbettung von Aktionen (Bsp: put,get,new)
```

```
lift :: Action a -> CPS a
```
## **Ubungsaufgaben ¨**

– Typeset by FoilT<sub>E</sub>X – 153

```
Rekursion (bzw. Schleifen) mittels Label/Jump
(und ohne Rec oder Fixpunkt-Kombinator)
folgende Beispiele sind aus Turbak/Gifford, DCPL, 9.4.2
• Beschreibe die Auswertung (Datei ex4.hs)
 let { d = \begin{cases} f \rightarrow \ X \rightarrow f \ (f \ x) \end{cases}in let { f = label 1 ( \ x \rightarrow jump 1 x )
       in f d ( \backslash x -> x + 1 ) 0
• jump (label x x) (label y y)
• Ersetze undefined, so daß f(x) = x! (Datei ex5.hs)
```

```
let { triple x y z = \ s -> s x y z
```

```
-\overline{ Typeset by FoilT<sub>E</sub>X – 155
```
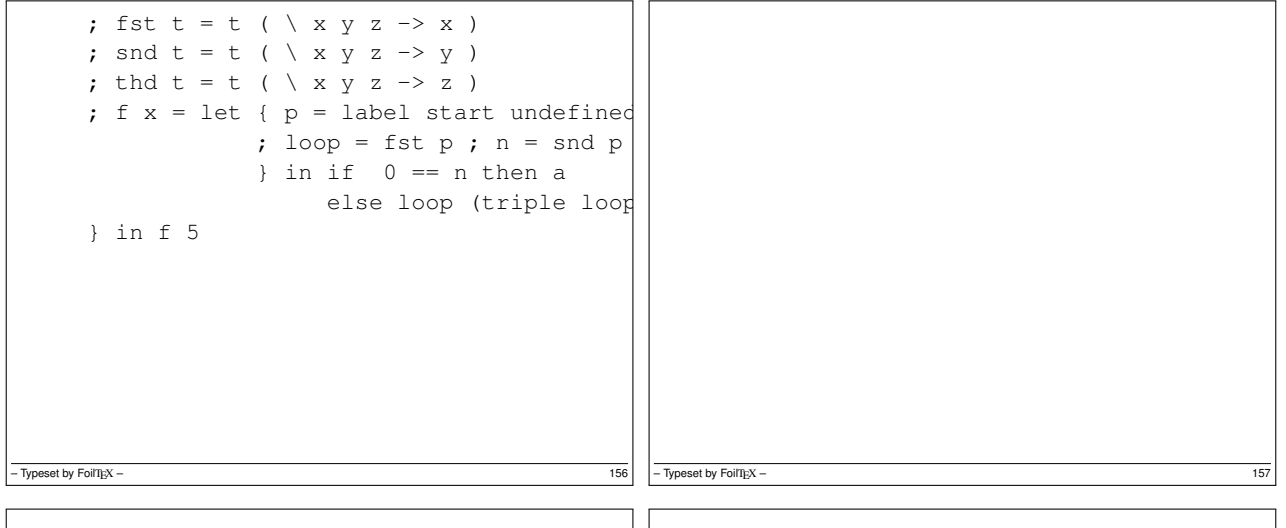

– Typeset by FoilTEX – 159  $\vert$  – Typeset by FoilTEX – 159  $\vert$  – Typeset by FoilTEX – 159  $\vert$  – Typeset by FoilTEX – 159  $\vert$  – Typeset by FoilTEX – 159  $\vert$  – Typeset by FoilTEX – 159  $\vert$  – Typeset by FoilTEX – 159  $\$ 

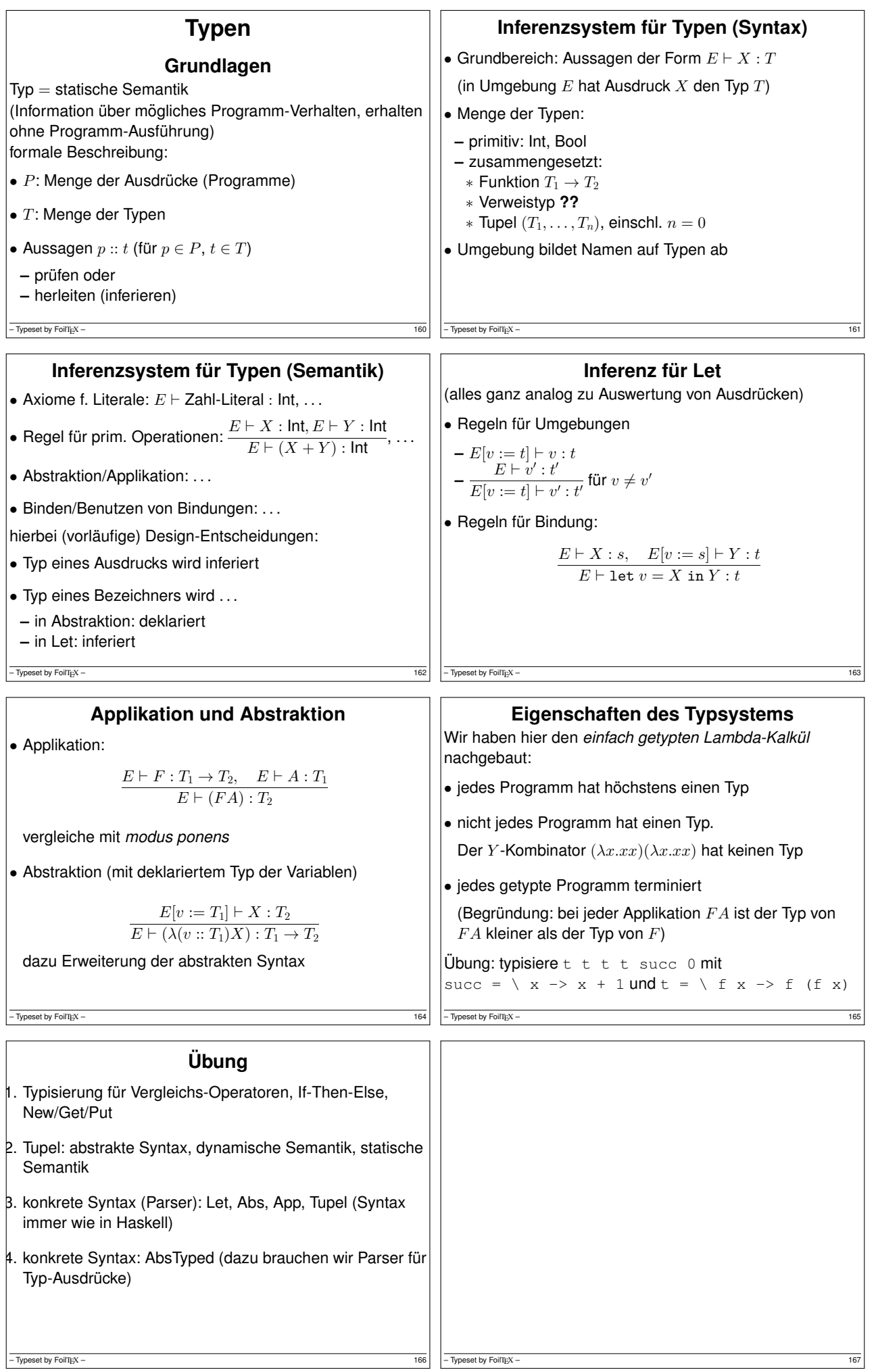

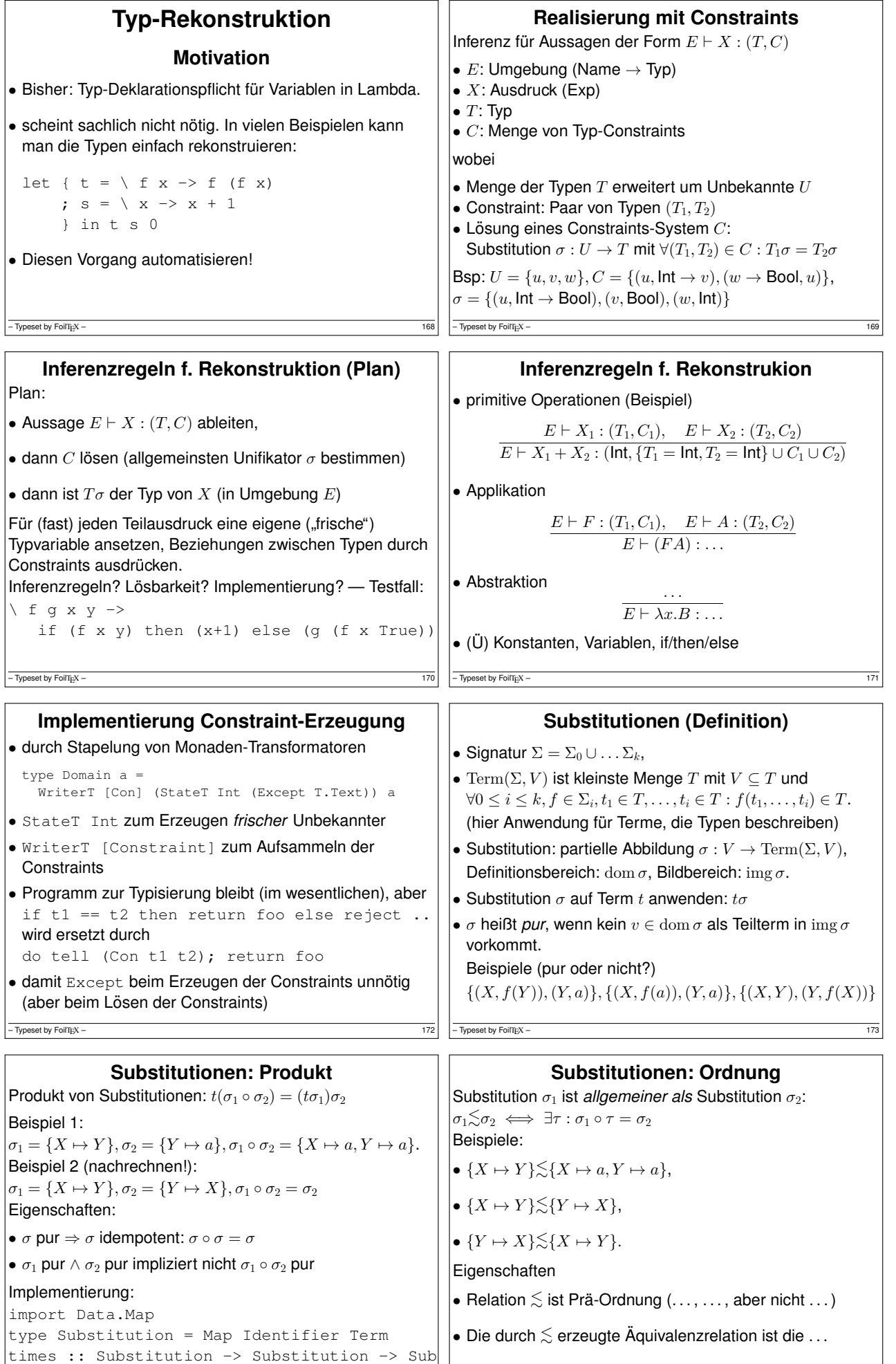

– Typeset by FoilTEX –  $\sim$  175

 $-$  Typeset by FoilTEX –

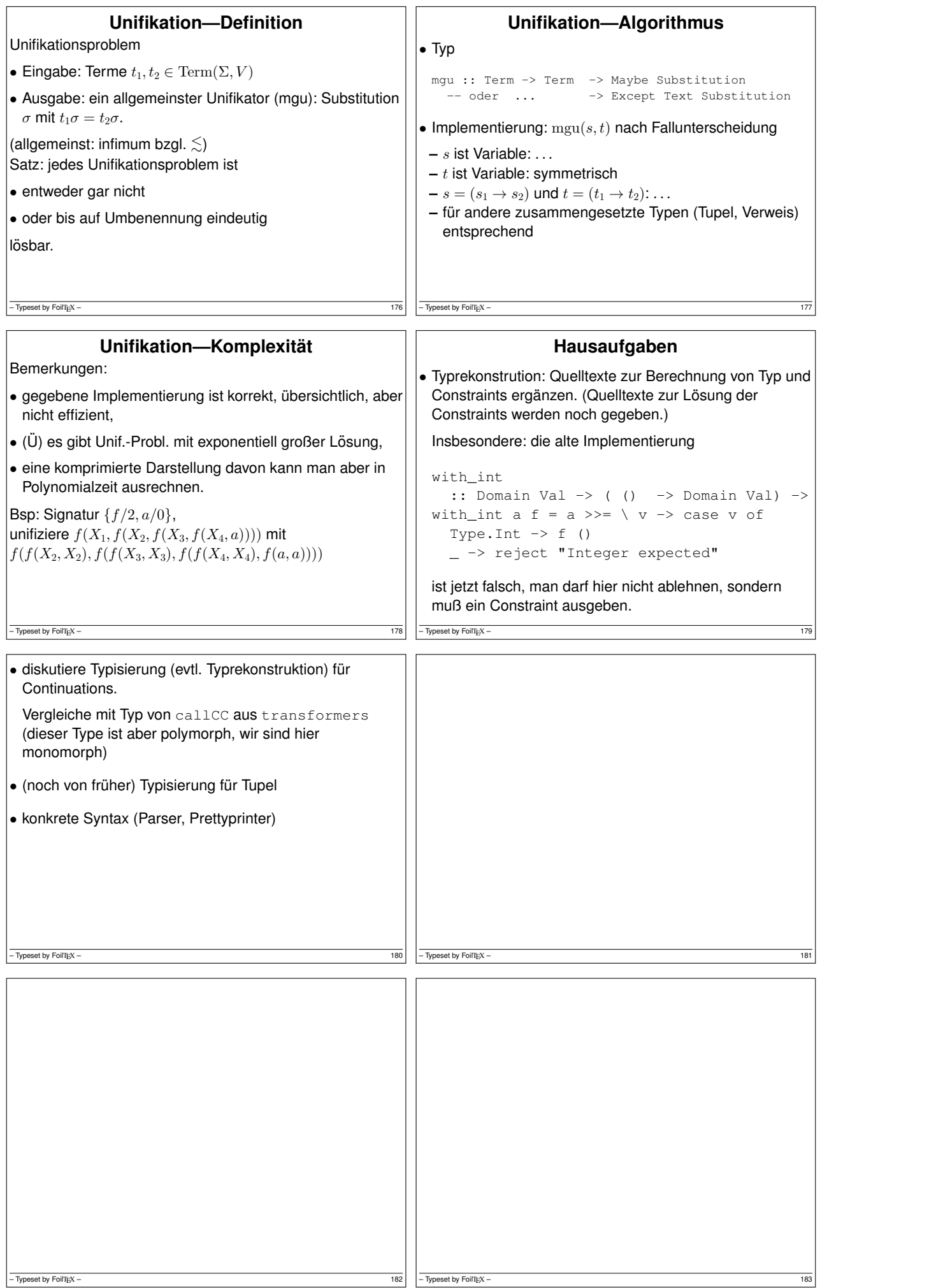

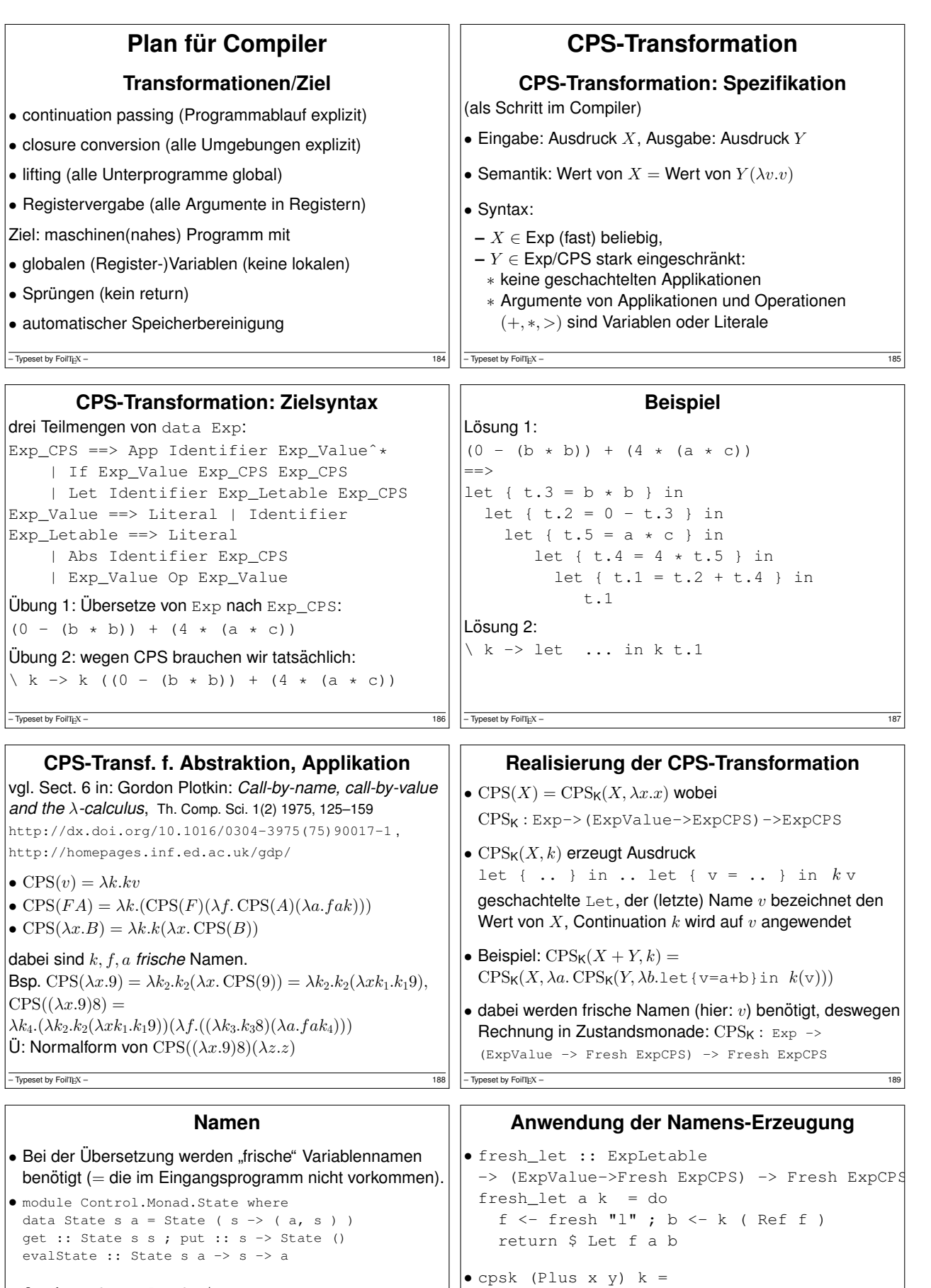

fresh :: State Int String  ${\tt fresh}$  = do k <- get ; put  $(k+1)$ return \$ "f." ++ show k

- type Fresh a = State Int a
- $\bullet$  wegen Zähler  $k$  sind alle diese Namen paarweise verschieden, können wegen ". " nicht im Quelltext vorkommen.

 $\boxed{\frac{1}{190}}$ 

 $-$  Typeset by FoilTEX – 191

cpsk x  $\frac{1}{2}$  \ u -> cpsk y  $\frac{1}{2}$  \ v ->

fresh\_let (Plus u v) k

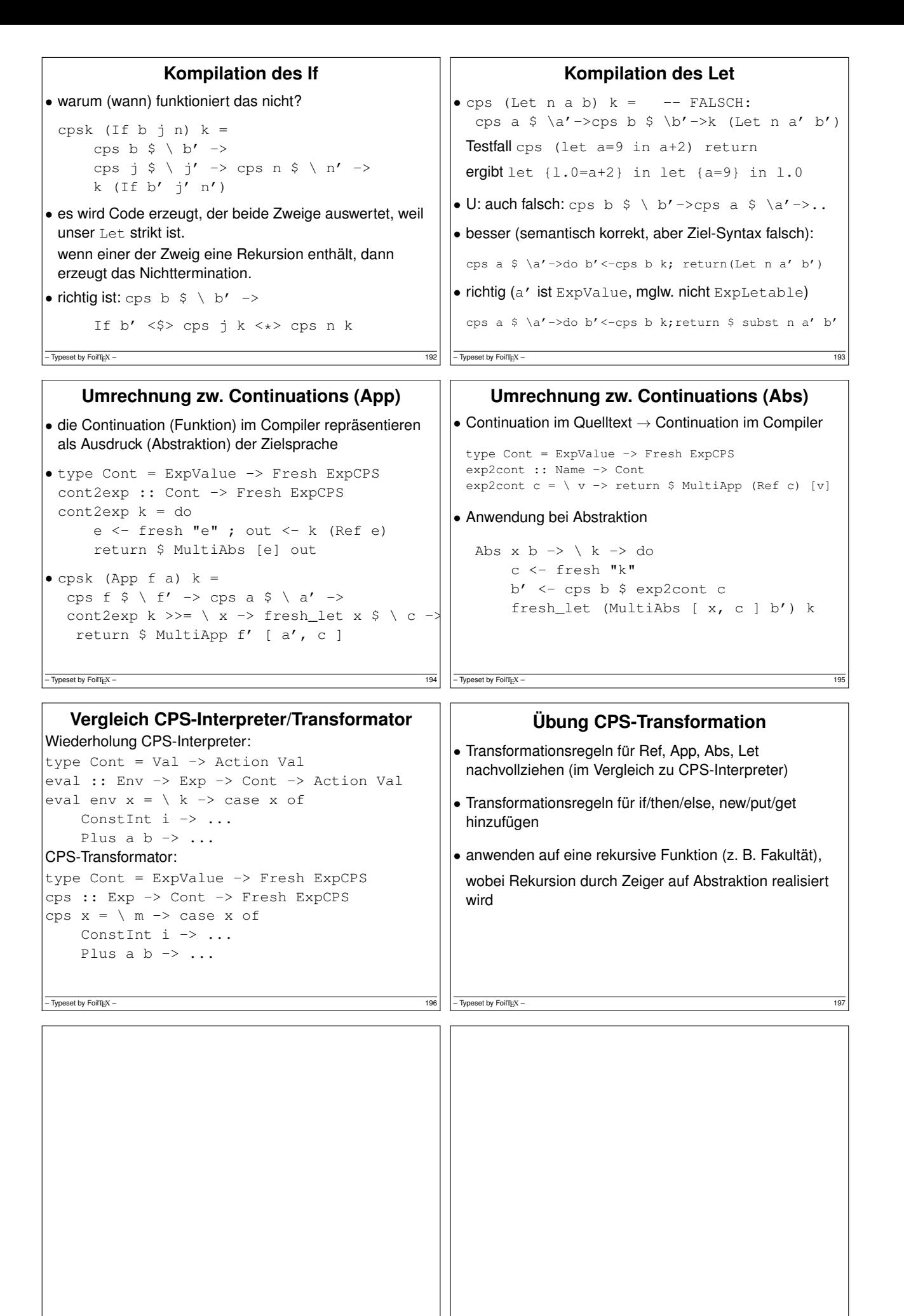

– Typeset by FoilTEX – 199 – 199 – 199 – 199 – 199 – 199 – 199 – 199 – 199 – 199 – 199 – 199 – 199 – 199 – 199 – 199 – 199 – 199 – 199 – 199 – 199 – 199 – 199 – 199 – 199 – 199 – 199 – 199 – 199 – 199 – 199 – 199 – 199 – 1

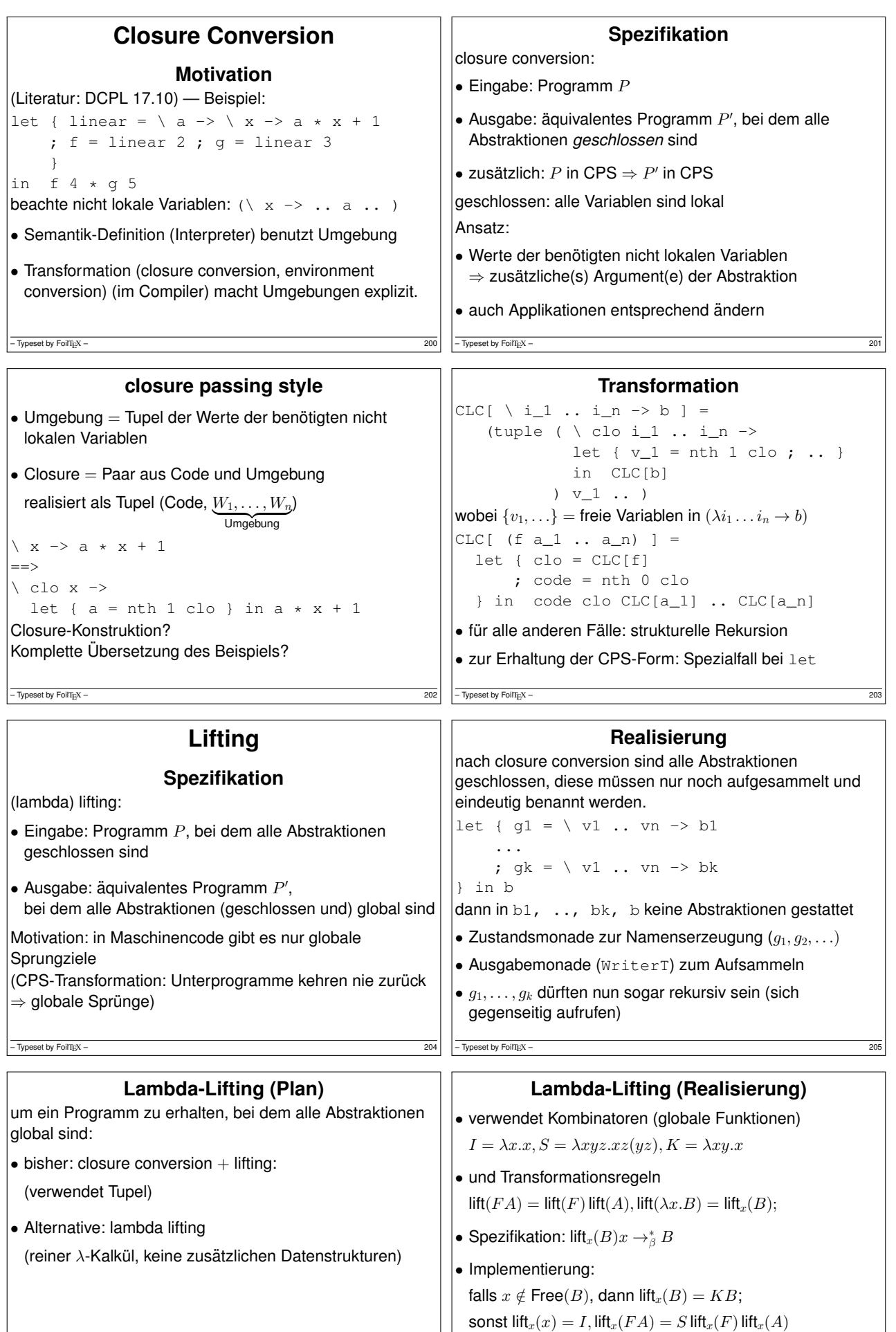

Beispiel: lift $(\lambda x.\lambda y.yx) = \text{lift}_x(\text{lift}_y(yx)) = \text{lift}_x(SI(Kx)) =$ 

 $-$  Typeset by FoilTEX – 207

*S*(*K*(*SI*))(*S*(*KK*)*I*)

 $\sqrt{\frac{1}{20}}$  – Typeset by FoilTEX – 206

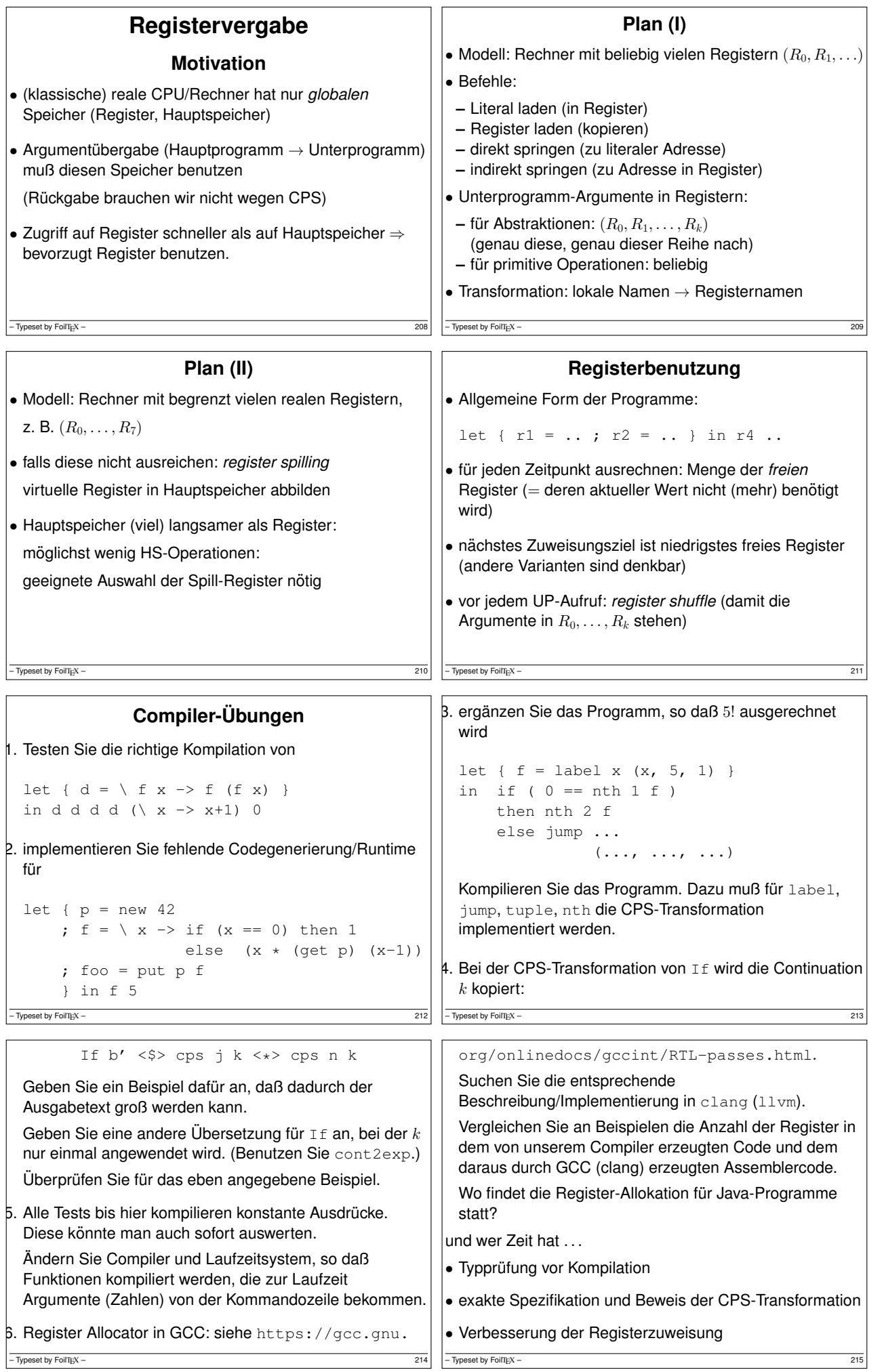

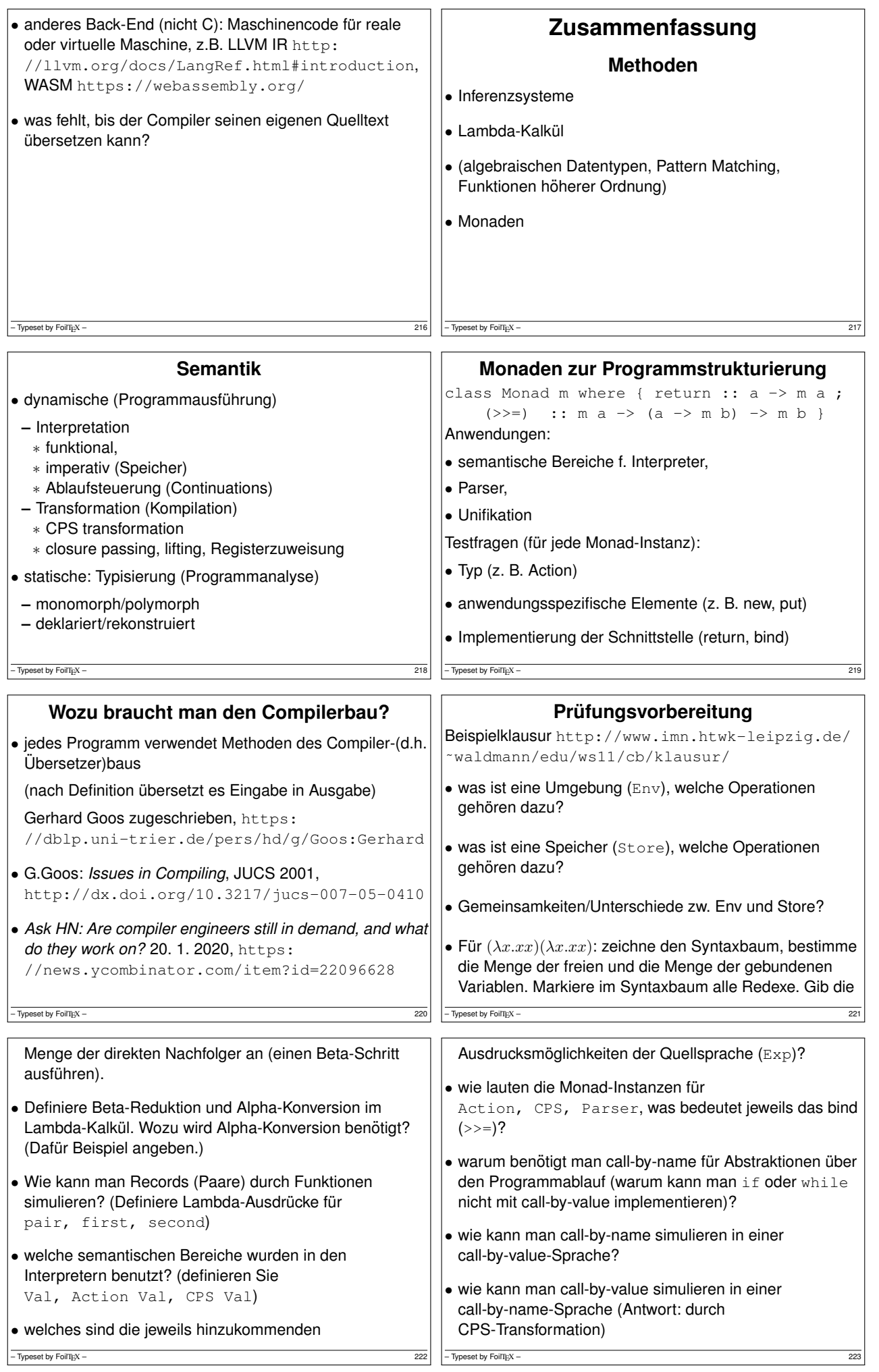

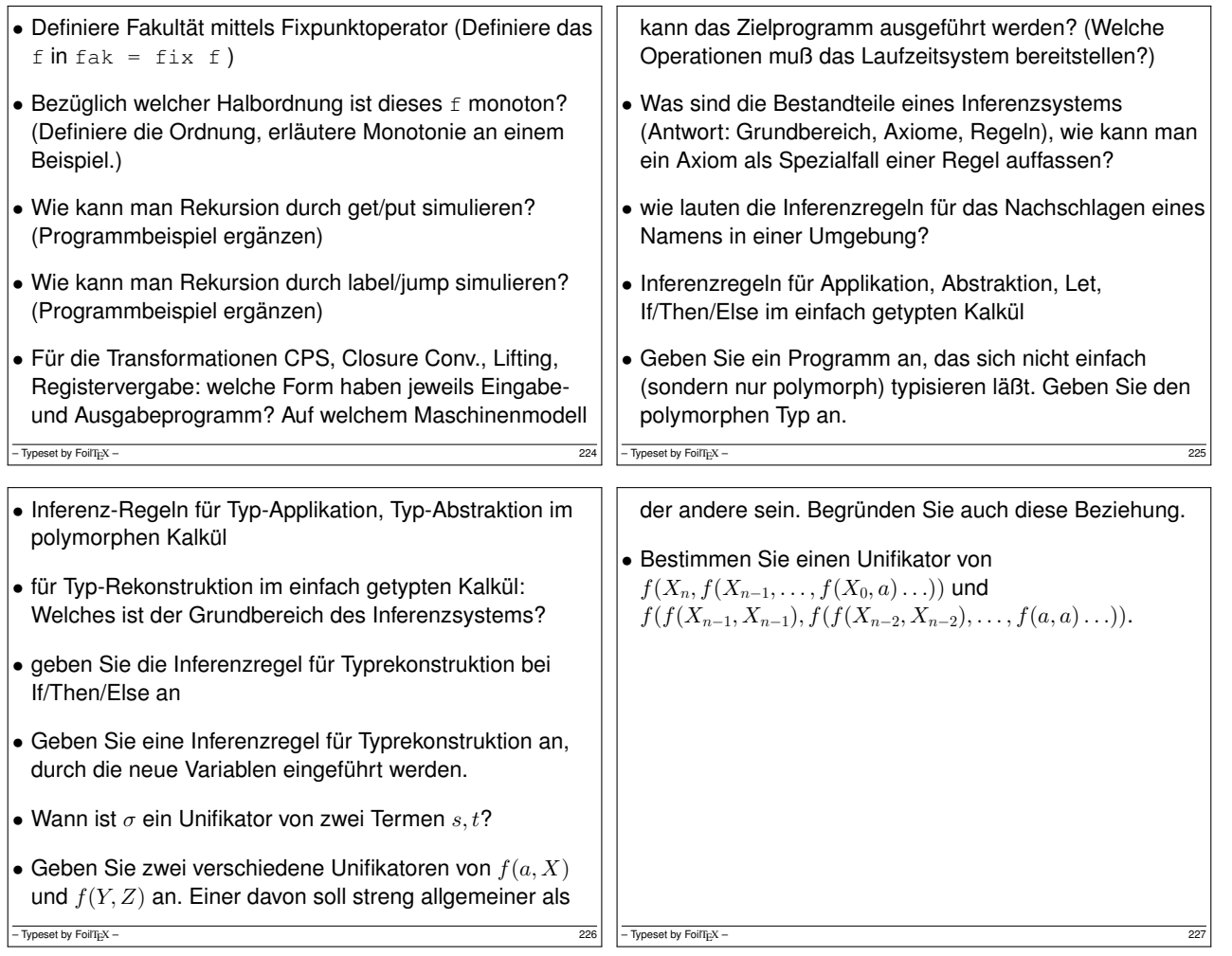